#### **LFSDATA\_STA**

Beginning of Module LFSDATA.

#### **REALUSERKEY**

PSU/GROUP/CLUSTER/ROTATION/LISTING/MULTI

*Note:* One random civilian person per household for age greater than 14 for specified rotation groups. The rotation groups used, change every month for the 2003 Survey. They are as follows: Feb. 1,3 (5 NFLD); March 2,4 (6 NFLD); April  $\lambda$ ,5 (1 NFLD); May 4,6 (2 NFLD); June 1,5 (3 NFLD); July 2,6 (4 NFLD); August 1,3 (5 NFLD); Sept. 2,4 (6 NFLD); Oct. 3,5 (1 NFLD); Nov. 4,6 (2 NFLD); Dec. 1,5 (3 NFLD). **FSU/GROUP/CLUSTER/ROTATION/LISTING/MULTI**<br>
One random civiling nearon per household for age greater than 14 for specified roadion groups. The rotation approach change of a corresponding to the case of box of sure than the

#### **PROVOFINT**

Province of interview

*Note:* Not used in processing.

#### **Info. REFMONTH**

Reference month = collection month - 1

*Note:* Not used in processing.

#### **Info. DISTANCE**

```
DISTANCE CRITERIA: If \anglePROVOFINT= Ontario then \angleDISTANCE =40 Km (25 miles)else
\triangleDISTANCE = 80 Km (50 mil
```
*Note:* Distance criteria.

#### **NEWMEMBER**

New member in household?

 $<1>$  $<$ 2> *Note:* **Taken from LFS file.** 

#### **TOTALMEM**

Number of household members in current month.

*Note:* Taken from LFS file.

#### **MEMLT15**

Number of household members under the age of 15 in current month.

*Note:* Taken from LFS file.

#### **FULLNAME**

First name + last name.

*Note:* Taken from LFS file.

#### **Info. AGE**

Age.

*Note:* Taken from LFS file.

#### **Info. GENDER**

Gender.

*Note:* Taken from LFS file.

#### **LFSLANGUAGE**

Language.

*Note:* Taken from LFS file.

#### **RESPID**

Line number.

*Note:* LFS person identifier (link to LFS demographic information)

## **LOCATIONPATH**

Location path-detailed or province.

*Note:* Not used in processing. Flag for location component to use. At present it is defaulted to new location component **For Taken from LES file.**<br> **FARENDER**<br> **FORD CONDITAGE**<br> **FORD CONDITAGE**<br> **FAREN from LES file.**<br> **FORD ATTENT CONDITATE:**<br> **D**<br> **FORD CONDITATE:**<br> **FORD CONDITATE:**<br> **FORD CONDITATE:**<br> **FORD CONDITATE:**<br> **FORD CONDITATE** 

**OUTCOME**

Outcome Status.

# **DECLARED\_TRIPS**

*Note:* Used internally only by application.

#### **REPORTEDTRIPS**

*Note:* Used internally only by application.

#### **CTSLANGUAGE**

*Note:* Used internally only by application.

#### **LFSDATA\_END**

End of Module LFSDATA.

#### **VERIFYRESP\_STA**

Start of Module VERIFYRESP.

#### **IN\_N01**

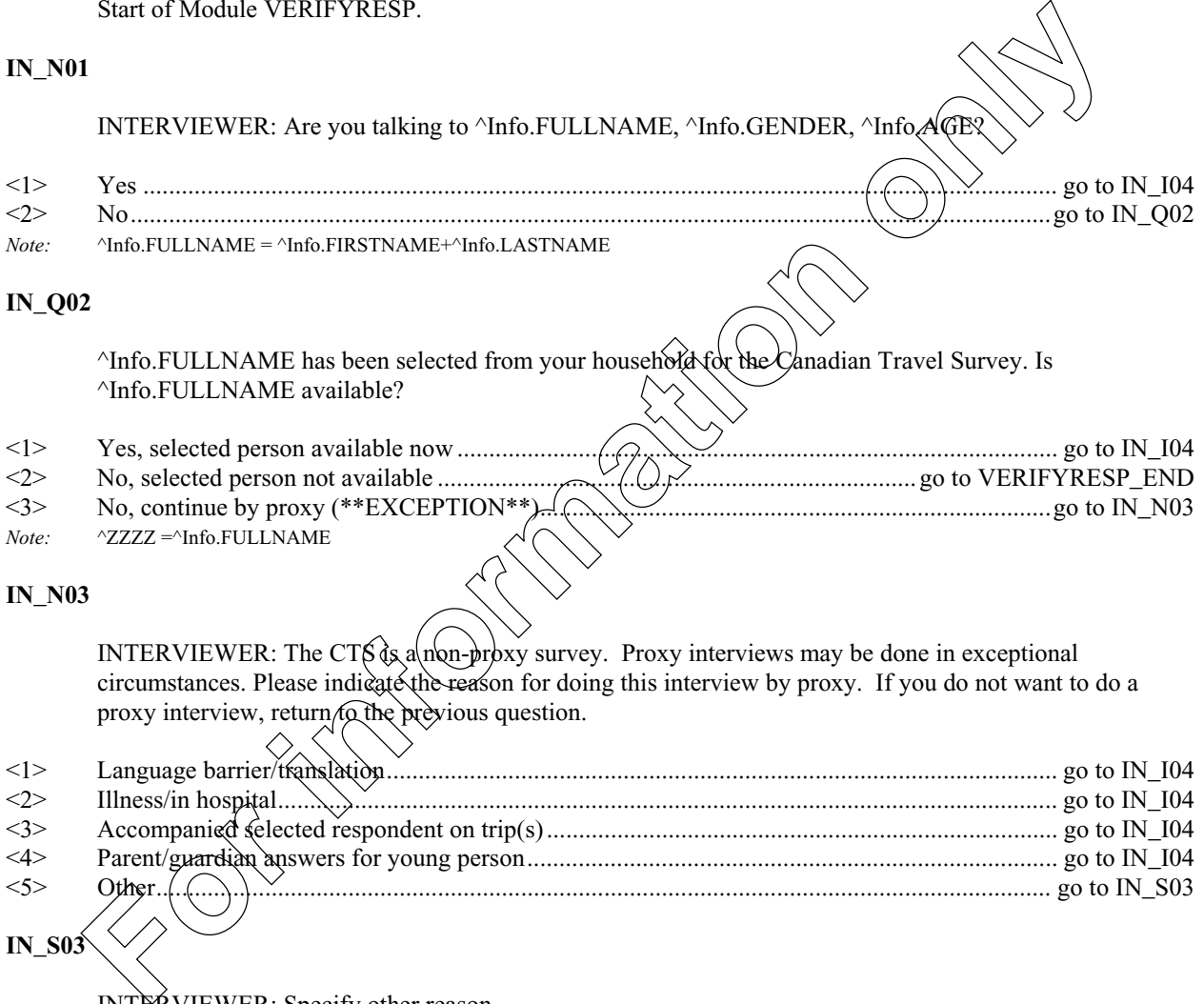

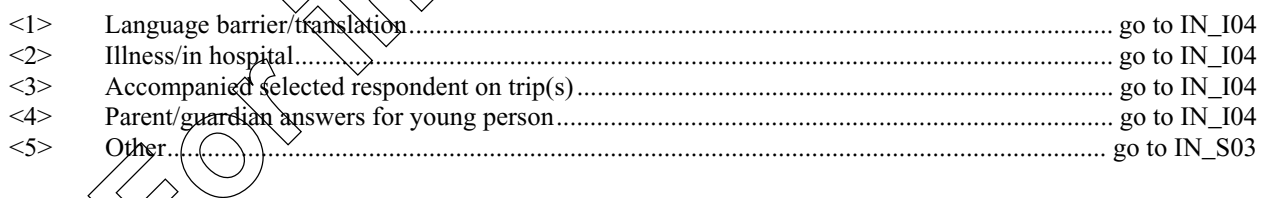

**IN\_S03**

INTERVIEWER: Specify other reason.

#### **IN\_I04**

You have been selected from your household for the Canadian Travel Survey which will obtain information on travel and tourism. While the survey is voluntary, your cooperation is important. As usual, your answers will be kept stricly confidential.

*Note:* If IN\_Q02 = 3 then INTERVIEWER: Please remember that trips to be reported must have been taken by ^FULLNAME. INTERVIEWER: Press <enter> to continue.

#### **VERIFYRESP\_END**

If IN\_Q01 (Is respondent available) = 2 (No) then EXIT application to make appointment. End of Module VERIFYRESP.

#### **TRIPCOUNTEST\_STA**

Start of Module TRIPCOUNTEST

#### **IN\_Q04**

I would like to ask a few questions about any trips you took which ended in  $\Lambda$ Info.REFNONTH. Please exclude: any trips you took as a member of an operating crew of a bus, plane, truck, ship, etc., commuting to your usual place of work or school, or moving to a new residence. Please/include: all trips taken for reasons such as visiting friends and relatives, pleasure, personal or business trips.

*Note:* If IN  $O02 = 3$  then INTERVIEWER: Please remember that trips to be reported must have been taken by ^FULLNAME. INTERVIEWER: Press <Enter> to continue.

#### **IN\_Q05**

Did you take any trips of one night or more which ended in  $\Lambda$ Mo.REFMONTH? INTERVIEWER: Please remember that trips to be reported must have been taken by  $\Lambda$ FULLNAME. remember that trips to be reported must have been take

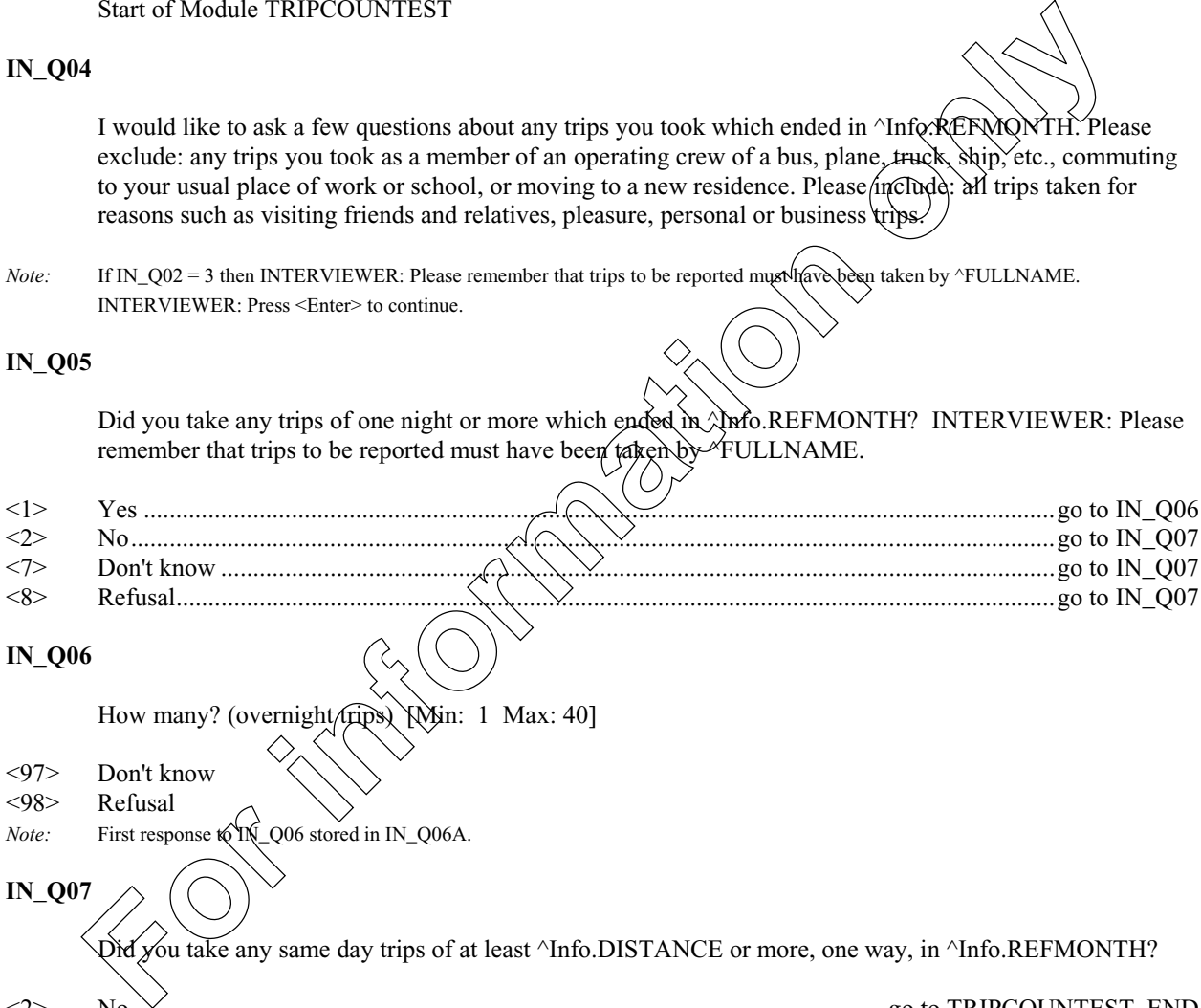

### **IN\_Q06**

How many? (overnight/rips) \\\in: 1 Max: 40]

- <97> Don't know <98> Refusal
- *Note:* First response to IN\_Q06 stored in IN\_Q06A.

**IN\_Q07**

you take any same day trips of at least ^Info.DISTANCE or more, one way, in ^Info.REFMONTH?

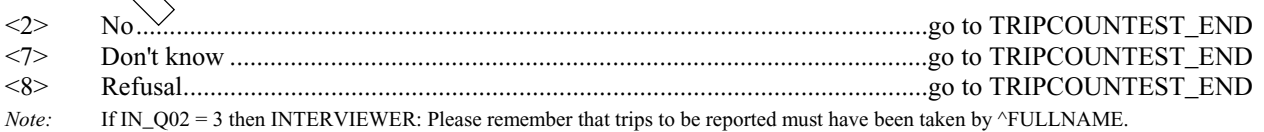

#### April 30, 2001 Page 5

#### **IN\_Q08**

How many? (same day trips) [Min: 1 Max: 40]

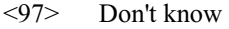

- <98> Refusal
- *Note:* First response to IN\_Q08 stored in IN\_Q08A

## **IN\_Q09**

I would now like to ask you some questions about your trip. INTERVIEWER: Press <Enter> to continue.

#### **TRIPCOUNTEST\_END**

If (IN\_Q06 (Number of overnight trips) > 0) OR (IN\_Q08 (Number of same day trips) > 0) then TookTrip. If  $(IN\_Q06$  (Number of overnight trips) = 0) AND  $(IN\_Q08$  (Number of same day trips) = 0) then NoTrips. (See Value 1 in ORIGIN\_STA) End of Module TRIPCOUNTEST.

#### **ORIGIN\_STA**

Start of Module ORIGIN; If TookTrip(IN\_Q06 (Number of overnight trips) > 0) OR (IN\_Q08 (Number of same day trips) > 0) AND (Info.ISNEWMEM (New member in household - LFSData module) =  $1(Yes)$ ) Then NewMem\_Trip. (See Value 2). If TookTrip ( $N_{\rm p}$ QQ6 (Number of overnight trips) > 0) OR (IN\_Q08 (Number of same day trips) > 0) AND (Info.ISNEWMEM (New member in household - LFSData module)  $= 2$  (No)) Then RegMem\_Trip. (See Value 3)

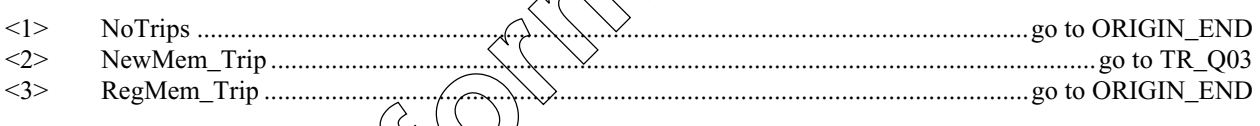

#### **TR\_Q03**

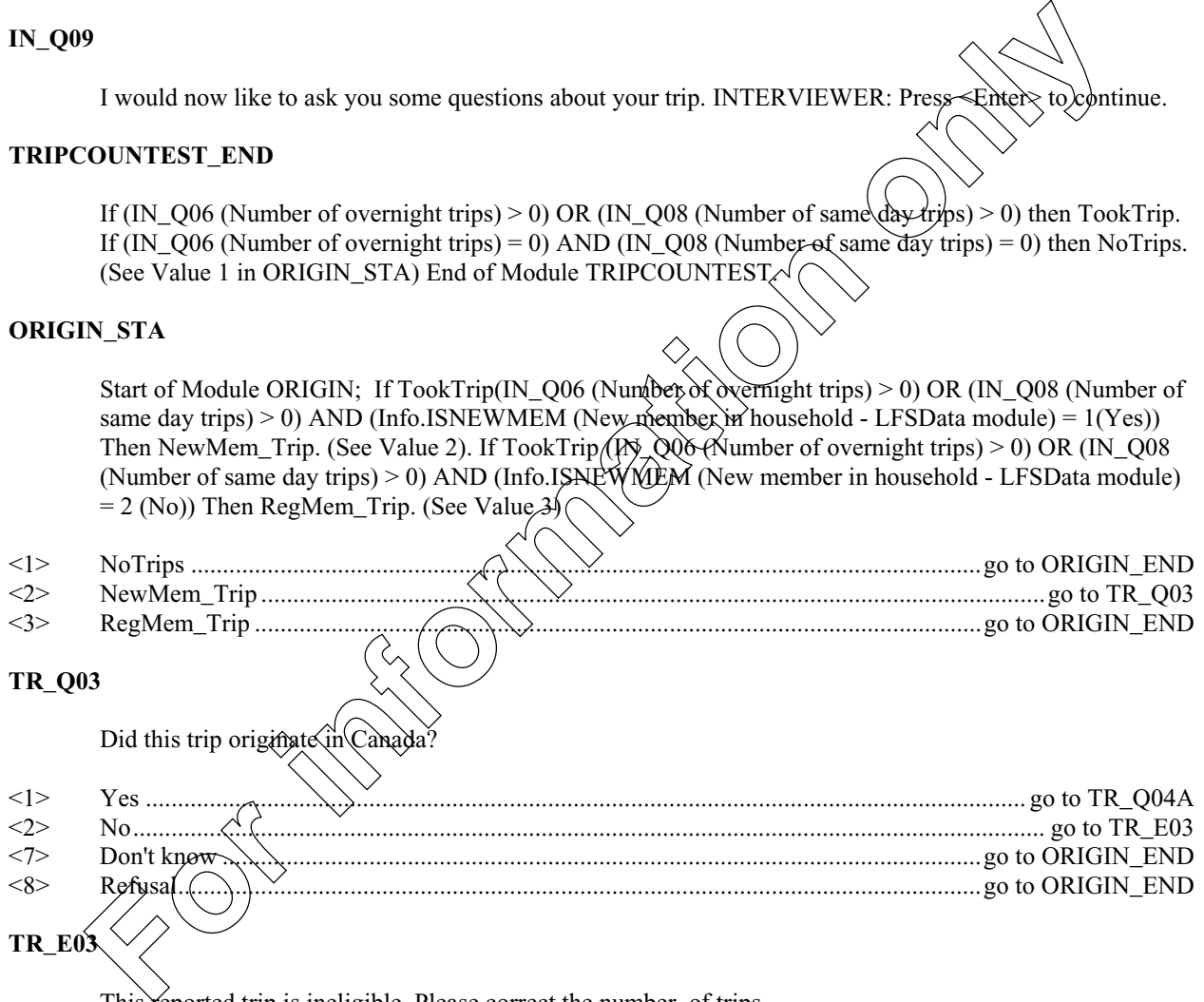

This reported trip is ineligible. Please correct the number of trips.

#### *Default Next Question:* **ORIGIN\_END**

*Note:* If TR\_Q03(Trip originate in Canada) = No(2) Then pop-up: This reported trip is ineligible. Please correct the number of trips. If suppressed then go to TR\_Q67.

#### **TR\_Q04A**

Where did you live when you took this trip? Please give me the name of the city or town and the province? INTERVIEWER: Enter the city.

- <7> Don't know
- <8> Refusal

#### **TR\_N04B**

INTERVIEWER: Please enter province or territory where respondent lived.

- <10> Newfoundland
- Prince Edward Island
- <12> Nova Scotia
- <13> New Brunswick
- <24> Quebec
- <35> Ontario
- <46> Manitoba
- <47> Saskatchewan
- <48> Alberta
- <59> British Columbia
- <60> Yukon
- <61> Northwest Territories
- <62> Nunavut
- <97> Don't Know
- <98> Refusal

#### **ORIGIN\_END**

End of Module ORIGIN.

#### **DESTINATION\_STA**

Start of Module DESTINATION; If (IN\_Q06 (Number of overnight trips: TripCountEst module) = 0) AND  $(IN_QQ8$  (Number of same day trips: TripCountEst module) = 0) then NoTrips. (See Value 1) Note: In the previous module, those who took trips had to be split into regular members and new household members because Origin information is needed for new members. Now that the information is obtained TookTrip may now represent all individuals who took trips (i.e. NewMem\_Trip = RegMem\_Trip = TookTrip). go to DESTINATION\_END because Origin information is needed for new members. Now that the information is obtained 1 ook1rip<br>may now represent all individuals who took trips (i.e. NewMem\_Trip = RegMem\_Trip = TookTrip).<br><2> TookTrip............... **RVIEWER: Please enter province or territory where respondent lived.**<br> **Social Exclusion of Edward Island**<br> **Social Exclusivide**<br> **Formative Exclusivide**<br> **or** information<br> **or** Module ORIGIN.<br> **Columbia**<br> **or**<br> **or** Modul

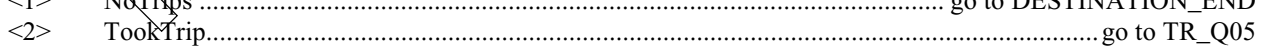

# April 30, 2001 Page 7

#### **TR\_Q05**

What was your destination on this first trip? Was it in...? INTERVIEWER: If the respondent went to more than one place on this trip, enter the name of the place that is furthest from their home.

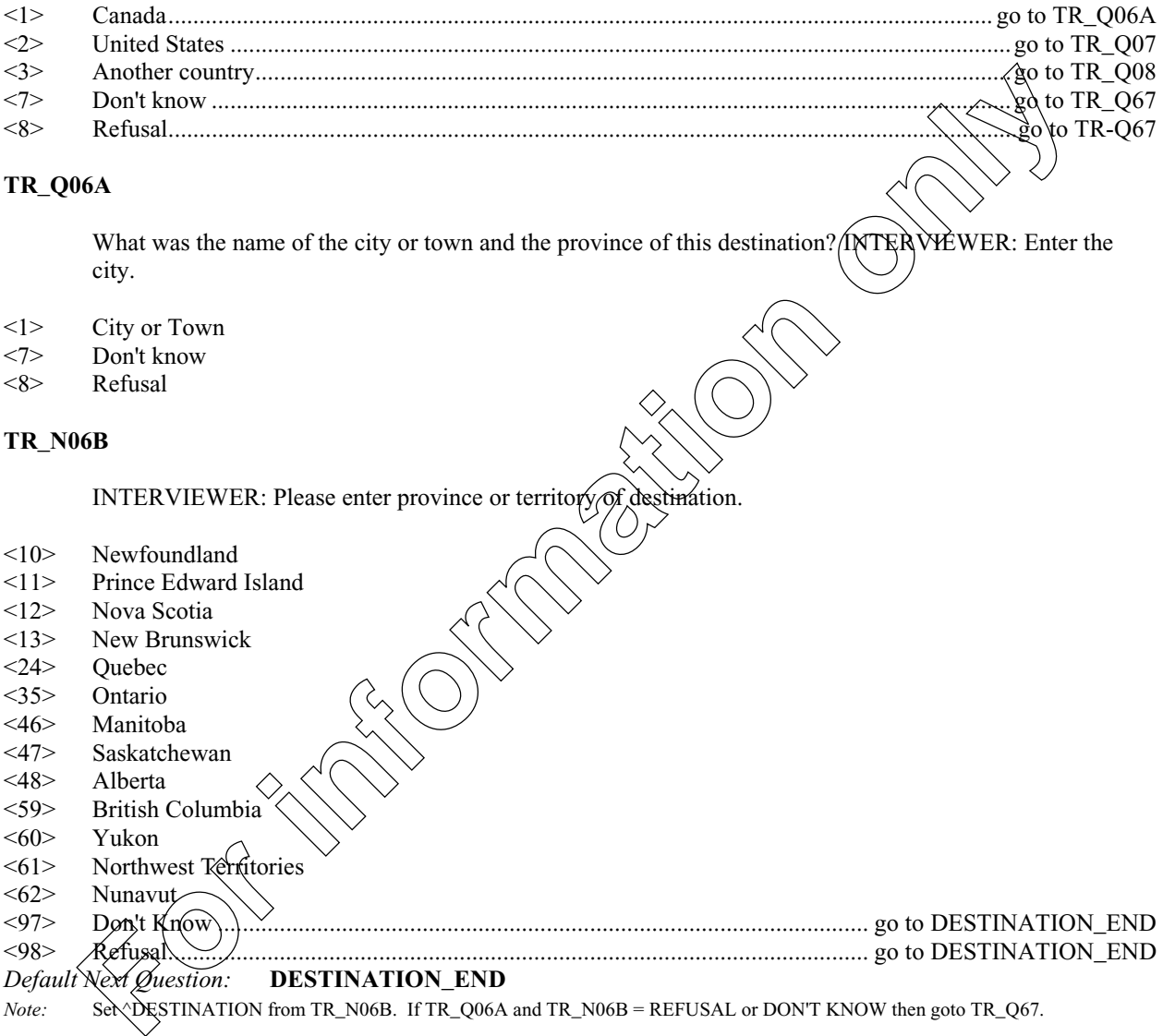

#### **TR\_Q06A**

What was the name of the city or town and the province of this destination?  $\frac{1}{NTRN}$ WEWER: Enter the city.

- <1> City or Town
- <7> Don't know
- Refusal

#### **TR\_N06B**

INTERVIEWER: Please enter province or territory of destination.

- <10> Newfoundland
- <11> Prince Edward Island
- <12> Nova Scotia
- <13> New Brunswick
- <24> Quebec
- <35> Ontario <46> Manitoba
- <47> Saskatchewan
- <48> Alberta
- <59> British Columbia
- <60> Yukon
- <61> Northwest Territories

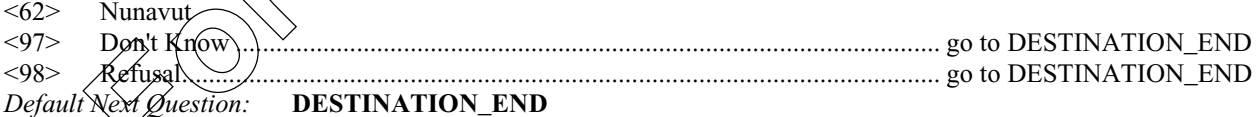

*Note:* Set *DESTINATION* from TR\_N06B. If TR\_Q06A and TR\_N06B = REFUSAL or DON'T KNOW then goto TR\_Q67.

#### **TR\_Q07**

What was the name of the state of this destination? INTERVIEWER: If state is not known, probe for city name.

- <1> State
- <7> Don't know
- <8> Refusal

*Default Next Question:* **DESTINATION\_END**

*Note:* Set ^DESTINATION from TR\_Q07. If TR\_Q07 = DON'T KNOW or REFUSED, Set ^DESTINATION to "YOUR DESTINATION"

#### **TR\_Q08**

What was the country of this destination? INTERVIEWER: If country is not known, probe for continent or major city.

<1> Name of country <7> Don't know <8> Refusal *Default Next Question:* **DESTINATION\_END** *Note:* Set ^DESTINATION from TR\_Q08. If TR\_Q08 = DON'T KNOW or REFUSED, Set ^DESTINATION to "YOUR DESTINATION" **DESTINATION\_END** End of Module DESTINATION. **DISTANCE\_STA** Start of Module DISTANCE; If (IN\_Q06 (Number of overnight trips: TripCountEst module) = 0) AND (IN\_Q08 (Number of same day trips: TripCountEst module)  $\neq$  0) then NoTrips. (See Value 1). If (TR\_Q05 (What was destination: Destination module)=8 (Refusal)) Then Unknown\_Destin (See Value 2). <1> NoTrips ...................................................................................................................... go to DISTANCE\_END <2> Unknown\_Destin........................................................................................................ go to DISTANCE\_END **TR\_Q09** About how far from your home was  $\sqrt{\frac{1}{2}}$  DESTINATION? [Min: 0 Max: 22500] <99997>Don't know ................................................................................................................. go to DISTANCE\_END <99998>Refusal ....................................................................................................................... go to DISTANCE\_END **TR\_N10** INTERVIEWER: Kilometres or Miles INTERVIEWER: Please enter whether distance is given in kilometres or miles. <1> Kilometres  $<$ 2>  $\langle 7 \rangle$   $\Delta$   $\Delta t$  know  $\langle 8 \rangle$  Re **Dout linew**<br> *Refusal*<br> *Refusal*<br> *Refusal*<br> *Refusal*<br> *Refusal*<br> *For Question:* **DESTINATION END**<br> **End of Module DESTINATION,**<br> **FORMATION EXPINATION.**<br> **FORMATION EXPINATION.**<br> **FORMATION EXPINATION:**<br> **FORMATION CO** 

**DISTANCE\_END**

End of Module DISTANCE.

April 30, 2001 Page 9

#### **NUMPEOPLE\_STA**

Start of Module NUMPEOPLE; If (IN  $\overline{O06}$  (Number of overnight trips: TripCountEst module) = 0) AND (IN\_Q08 (Number of same day trips: TripCountEst module) = 0) then NoTrips. (See Value 1). If (TR\_Q05 (What was destination: Destination module)=8 (Refusal)) Then Unknown\_Destin (See Value 2).

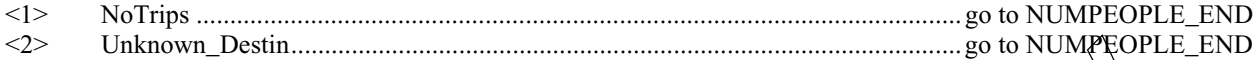

#### **TR\_Q11**

Including yourself, how many persons now living in this household went on this  $trip^2\{\hat{M}$ in: 1 Max: 40]

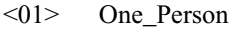

- 
- <97> Don't know .............................................................................................................go to NUMPEOPLE\_END <98> Refusal....................................................................................................................go to NUMPEOPLE\_END
- *Note:* If TR\_Q11=01 or (TR\_Q11 > 1 and MEMLT15 = 0) then goto TR\_Q13 otherwise goto TR\_Q12. 0 is not a valid answer, must be at least 1. Soft edit TR\_Q11 must be equal or less than ^TOTALMEM. If not, Pop-Up: Number of people on this trip is greater than number of members in dwelling. If TOTALMEM = 1 then goto NUMPEOPI **For information only**

#### **TR\_C12**

If ^Info.MEMLT15 is greater than 0 then go to NDMPEOPLE\_END.

#### **TR\_Q12**

How many of these people were under the age of 15? [Min: 0 Max: 39]

# <97> Don't know

- <98> Refusal
- *Note:* Soft edit TR\_Q12 must be equal  $\frac{\partial f}{\partial s}$  than  $\frac{\partial f}{\partial t}$  must 15 and equal or less than  $\frac{\partial f}{\partial t}$  minus 1. if not, Pop-Up: Number of people younger than 15 on this trip is greater than the number of members who are less than 15 in the dwelling.

#### **TR\_E12**

Number entered is greater than number of persons under age 15 now living in this household.

#### *Note:* Ranger

End of Module NUMPEOPLE.

#### **NUMNIGHTS\_STA**

**NUMPEOPLE\_E** 

Start of Module NUMNIGHTS; If (IN\_Q06 (Number of overnight trips: TripCountEst module) = 0) AND (IN\_Q08 (Number of same day trips: TripCountEst module) = 0) then NoTrips. (See Value 1). If (TR\_Q05 (What was destination: Destination module)=8 (Refusal)) Then Unknown\_Destin (See Value 2).

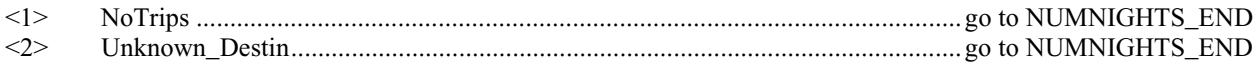

# April 30, 2001 Page 10

# **TR\_Q13**

How many nights were you away from home on this trip? [Min: 0 Max: 365]

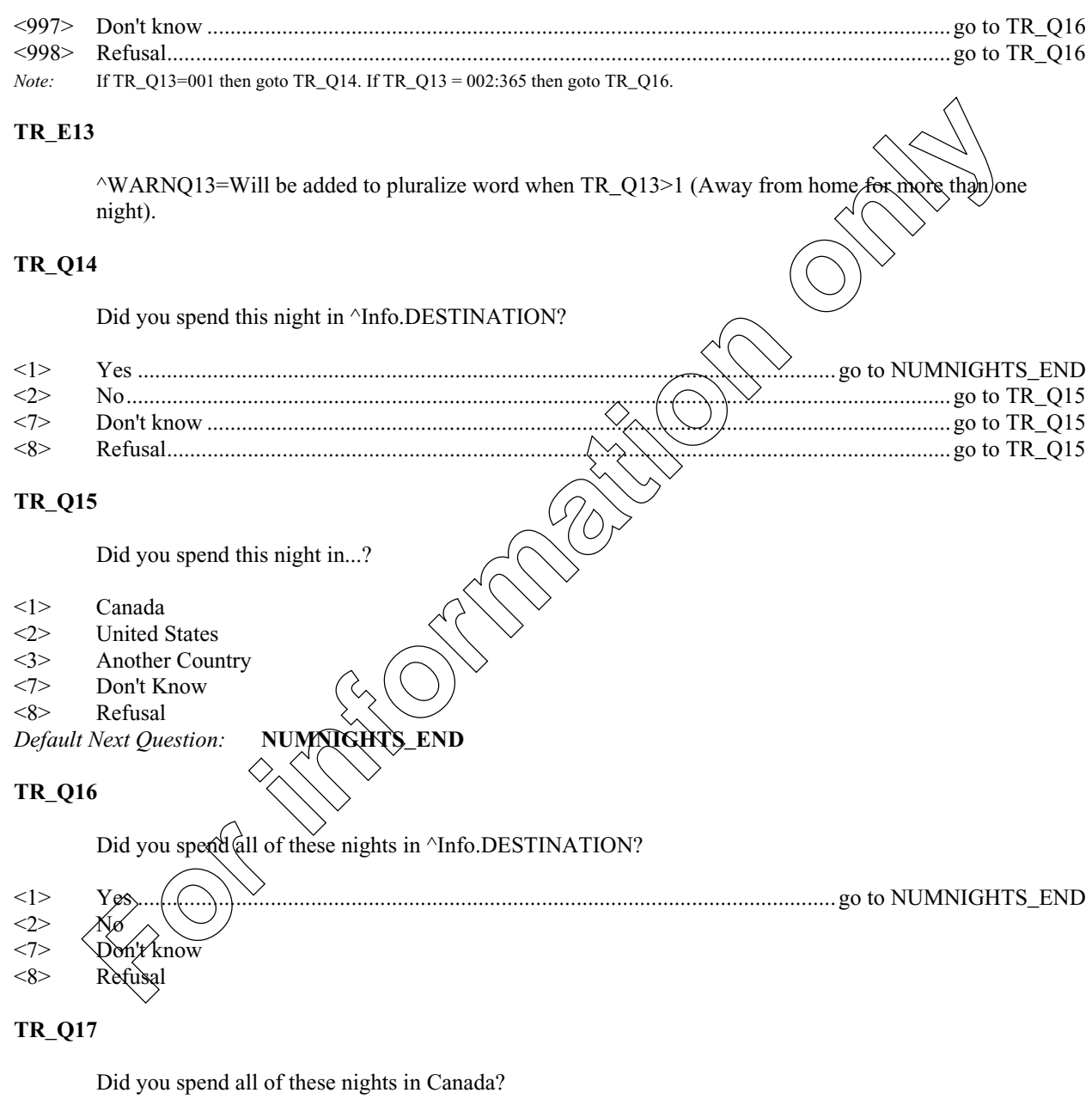

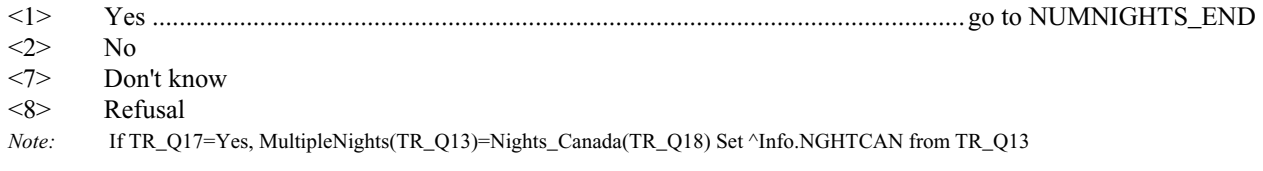

#### **TR\_Q18**

How many, if any, of these nights did you spend in Canada? [Min: 0 Max: 365]

#### <997> Don't know

- <998> Refusal
- *Note:* TR\_Q18=Nights\_Canada Range is 000:365. If TR\_Q18=000 goto TR\_Q19. If TR\_Q18=001:365 nights then goto LO\_Q01. If Canadian nights reported  $\sim$  TR\_Q18 then pop-up: Nights reported spent in Canada  $\sim$  nights declared spent in Canada.

#### **TR\_Q19**

How many, if any, of these nights did you spend in the United States? [Min:  $0 \mathcal{M}(\mathfrak{g})$ 

#### <997> Don't know

<998> Refusal

*Note:* TR\_Q19=Nights\_USA If Nights\_USA + Nights\_Canada = Multiple\_Nights then Numnights\_end. Range is 000:365. If TR\_Q19=000 goto TR\_Q20. If TR\_Q19=001:365 nights then goto AC\_Q01.If U.S. nights reported  $\bigotimes R_{\text{Q}}$ 019 then pop-up: Nights reported spent in United States  $\sim$  nights declared spent in United States. Canadian nights reported  $\infty$  TR. Q18 then pop-up: Nights reported spent in Canada  $\infty$  nights declared spent in Canadian nights reported by Form 1. The United States? [Mir: 0] M(C) Now Many, if any, of these nights did

#### **TR\_Q20**

How many nights did you spend in a country other than Canada or the United States? [Min: 0 Max: 365]

- <997> Don't know .............................................................................................................go to NUMNIGHTS\_END
- <998> Refusal....................................................................................................................go to NUMNIGHTS\_END *Note:* TR\_Q20=Nights\_Other. Multiple\_Nights should equal Nights\_Canada + Nights\_USA + Nights\_Other. Range is 000:365. If
- TR\_Q20=000 goto TR\_Q21. If TR\_Q20 = 00 $\chi$ .  $\frac{365 \pi k}{1000 \pi}$  and AC\_Q01. If other nights reported  $\sim$  TR\_Q20 then pop-up: Nights reported spent in Other  $\leq$  nights declared spent in Other.

# **TR\_S18DES**

*Note:* No nights were spent in ^TR<sub>L</sub>Q06A. Please explain why.

#### **TR\_S20CDA**

INTERVIEWER: Please give a reason why number of nights declared in Canada  $\Diamond$  number of nights reported in Canada.

*Note:*  $\Lambda$  This question appears if nights declared in Canada  $\sim$  nights reported in Canada.

#### **TR\_S20US**

INTERVIEWER: Please give a reason why number of nights declared in USA  $\leq$  number of nights reported in the USA.

*Note:* This question appears if nights declared in USA  $\Diamond$  nights reported in USA.

# April 30, 2001 Page 12

#### **TR\_S20OTH**

INTERVIEWER: Please give a reason why number of nights declared in other country <> number of nights reported in other country.

*Note:* This question appears if nights declared in Other  $\leq$  nights reported in Other.

#### **NUMNIGHTS\_END**

If TR\_Q13 (How many nights away) = 0 Then No\_Nights. If TR\_Q13 (How many nights away)  $\neq$  1 Then One\_Night. If TR\_Q13 (How many nights away) > 1 then Multiple\_Nights. If TR\_Q14 (Spent this night in destination) = 1(Yes) Then One\_Night\_Dest. If TR\_Q14 (Spent this night in destination)  $\geq 2$  (No) Then One\_Night\_NoDes. If TR\_Q16 (Spent all nights in destination) =1 (Yes) then MultNight\_Dest End of Module NUMNIGHTS.

#### **LOCATIONS\_STA**

**FOR SUS (How many nights away) = 0 Then No\_Nights. If TR\_013 (How many nights away) + 1<br>
one\_Night. If TR\_013 (How many nights away) > 1 then Multiple\_Nights. If TR\_044 (Spear the night<br>
desiration) = 1 (Yes) Then One\_Nig** 

Start of Module LOCATIONS; If (IN\_Q06 (Number of overnight trips: TripCountEst module) = 0) AND (IN\_Q08 (Number of same day trips: TripCountEst module) = 0) then NoTrips. (See Value 1). If (TR\_Q05 (What was destination: Destination module)=8 (Refusal)) Then Unknown\_Destin (See Value 2). If TR\_Q13 (How many nights away: NumNights module) = 0 Then No\_Nights (See Value 3). If TR\_Q14 (Spent this night in destination: NumNights module) =  $1(Yes)$  Then One\_Night\_Dest (See Value 4). If  $TR_Q15$ (Country where this night was spent: NumNights module)  $\leq 1$  (Yes) Then NoNights\_InCanada (See Value 5). If TR Q16 (Spent all nights in destination: NumNights module) =1(Yes) Then MultNight Dest (See Value 6). INTERVIEWER: The information is complete. The no. of nights reported = the n $\varphi$  of nights declared. Press <F12> to continue or press <ENTER> to correct any information. TSL-E02A: Otherwise if <F12> is pressed and TOTAL NUMBER OF NIGHTS DECLARED>TOTAL NIGHTS REPORTED, Pop-Up: Nights reported in Canada < nights declared in Canada TSL-E02B: Or if  $\#12\lambda$  is pressed and total NUMBER OF NIGHTS DECLARED < TOTAL NIGHTS REPORTED, Pop-Up: Nights reported in Canada > nights declared in Canada. TSL-E02C: Default to TR\_Q21. If all nights not spent in Canada but at least one night (TR\_Q17=2 "NO", REFUSED or DON'T KNOW and  $TR(\mathcal{Q}TS\geq 0)$  Then set counters for NIGHTS DECLARED as follows: Set NIGHTS IN CANADA = TR\_Q18. Set TOTAL NIGHTS DECLARED = TR\_Q13 (Number of nights respondent was away from the on this trip). If  $\leq$ ENTER> is pressed on a blank line default to LO\_Q02A. Otherwise if <F12>is pressed and NUMBER OF NIGHTS IN CANADA REPORTED = NUMBER OF NIGHTS IN CANADA DECLARED, the interviewer instructions at the top of the screen change to: INTERVIEWER: The information is complete. The no. of nights reported in Canada = the no. of nights declared in  $\hat{C}$ anada. Press <F12> to continue or press <ENTER> to correct any information." Otherwise if <F12> is pressed and TOTAL NUMBER OF NIGHTS DECLARED IN CANADA > TOTAL NIGHTS REPORTED IN CANADA, Pop-Up: Nights reported in Canada < nights declared in Canada. TSL-E02D: Otherwise if <F12> is pressed and TOTAL NUMBER OF NIGHTS DECLARED INCANADA < TOTAL NIGHTS REPORTED IN CANADA, Pop-Up: Default to TR\_Q19 (Comment 2) Nights reported in Canada > nights declared in Canada. TSL-T03: INTERVIEWER: Select "USA/ U" and press <ENTER> to enter or update accommodation information. Press <F12> when finished. 1When  $\measuredangle$   $\angle$   $\angle$   $\angle$  is pressed AC\_Q02; 2 When <F12> is pressed TR\_Q20; D Don't know AC\_Q02; R Refusal AC $Q$ 02. USA to appear automatically under LOCATION heading of this screen. Set countersfor NIGHTS DECLARED as follows: Set NIGHTS DECLARED IN USA = TR\_Q19. TOTAL NIGHTS DECLARED still set FROM TR\_Q13. If <ENTER> is pressed default to AC\_Q02. Otherwise if <F12> is pressed and NUMBER OF NIGHTS REPORTED IN USA = NUMBER OF NIGHTS DECLARED/IN USA, the interviewer instructions at the top of the screen change to: "INTERVIEWER: The information is complete. The no. of nights reported in USA = the no. of nights declared in USA. Press  $\leq$  Fy 2> to continue or press <ENTER> to correct any information.". TSL-E03A: Otherwise if  $\leq$  12> is pressed and TOTAL NUMBER OF NIGHTS DECLARED >TOTAL NIGHTS REPORTED,  $\overline{R}$   $\overline{P}$   $\overline{P}$   $\overline$ is pressed and TOTAL NUMBER OF NIGHTS DECLARED < TOTAL NIGHTS REPORTED, Pop-Up: Nights reported in the USA > nights declared in the USA. Default to TR\_Q20 (Comment 2). TSL-T04: INTERVIEWER: Select "OTHER/AUTRE" and press <ENTER> to enter or update accommodation information. Press  $\leq$ F12> when finished. 1 When  $\leq$ ENTER> is pressed AC\_Q02, 2 When  $\leq$ F12> is pressed TR\_Q21, D Don't know AC\_Q02, R Refusal AC\_Q02. OTHER to appear automatically under LOCATION heading of this screen. Setcounters for NIGHTS DECLARED as follows: Set NIGHTS DECLARED IN OTHER =TR\_Q20. TOTAL NIGHTS DECLARED still set from TR\_Q13 (NUMBER OF NIGHTS RESPONDENT WAS AWAY FROM HOME ON THIS TRIP). If <ENTER> is pressed default to AC\_Q02. Otherwise if <F12> is pressed and NUMBER OF NIGHTS REPORTED IN OTHER = NUMBER OF NIGHTS DECLARED IN OTHER, the interviewer instructions at the top of the screen change to: "INTERVIEWER: The information is complete. The no. of nights reported in OTHER = the no. of nights declared in OTHER. Press <F12> to continue or press <Enter> to correct any information." TSL-E04A: Otherwise if <F12> is pressed and TOTAL NUMBER OF NIGHTS DECLARED INOTHER > TOTAL NIGHTS REPORTED IN OTHER, Pop-Up: "Nights reported in OTHER < nights declared in OTHER" TSL-E04B: Or if <F12> is pressed and TOTAL NUMBER OF NIGHTS DECLARED IN OTHER <TOTAL NIGHTS REPORTED IN OTHER, Pop-Up:"Nights reported in OTHER > nights Value 6). INTERVIEWER: The information is complete. The no. of nights reported = the paper and TOTAL NUMBER OF NGHTSDEY (TARE) are the paper and TOTAL NUMBER OF NGHTSDEY. The paper and TOTAL NUMBER OF NGHTSDEY (When FPape

declared in OTHER" (Comment 2) Default to: TR\_Q21.

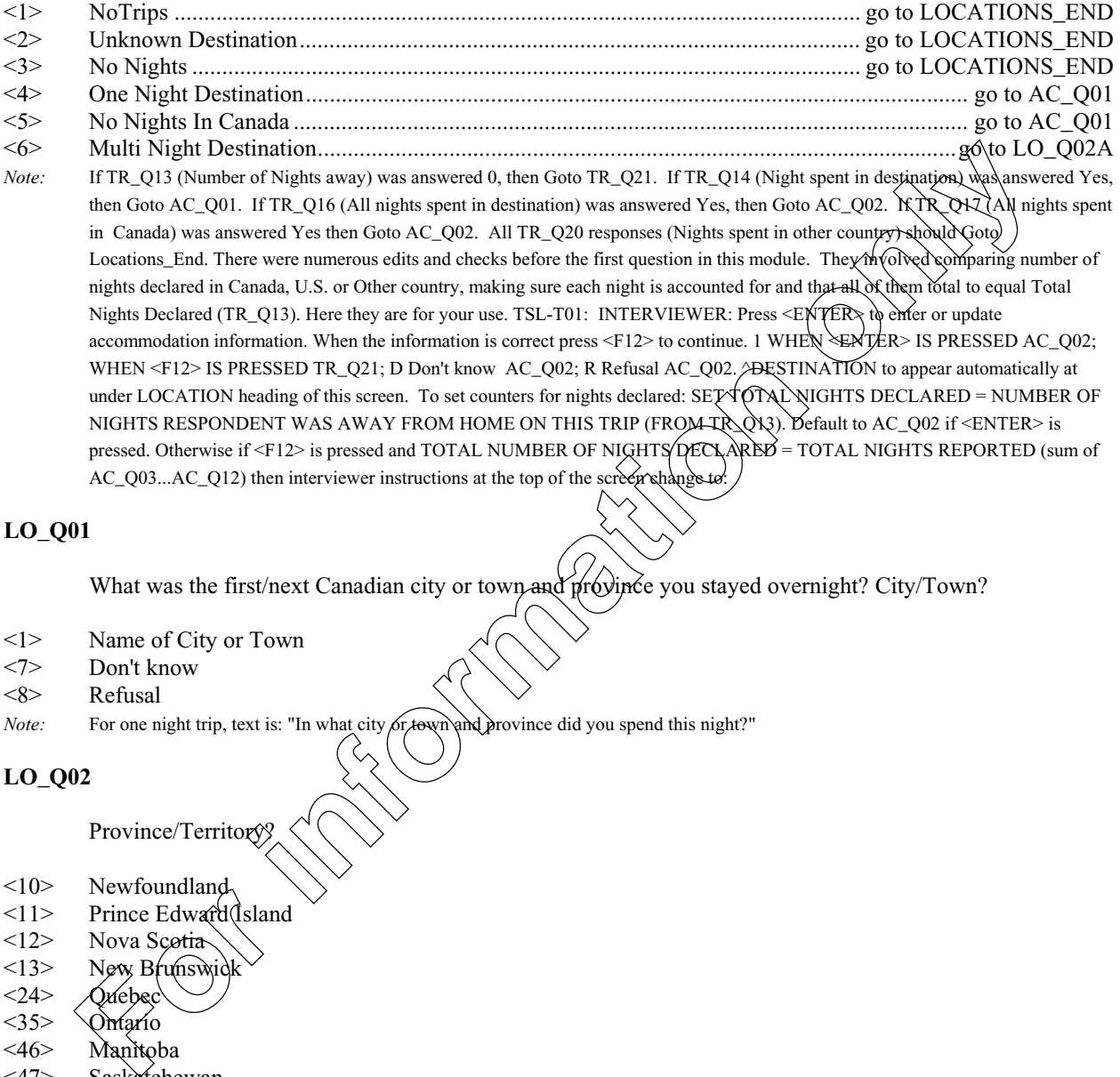

#### **LO\_Q01**

What was the first/next Canadian city or town and province you stayed overnight? City/Town?

- <1> Name of City or Town
- <7> Don't know
- Refusal

*Note:* For one night trip, text is: "In what city or town and province did you spend this night?"

#### **LO\_Q02**

Province/Territory?

- 
- $\langle 10 \rangle$  Newfoundland<br> $\langle 11 \rangle$  Prince Edward  $\langle 11 \rangle$  Prince Edward Island<br> $\langle 12 \rangle$  Nova Scotia
- Nova Scotia
- $\langle 13 \rangle$  New Brunswick
- 
- $\langle 24 \rangle$  Quebec $\langle 35 \rangle$  Ontario Omario
- <46> Manitoba
- <47> Saskatchewan
- <48> Alberta
- <59> British Columbia
- Yukon
- <61> Northwest Territories
- 
- <62> Nunavut Don't Know
- <98> Refusal

*Default Next Question:* **AC\_Q01**

# April 30, 2001 Page 15

# **AC\_Q01**

In what types of accommodation did you stay?

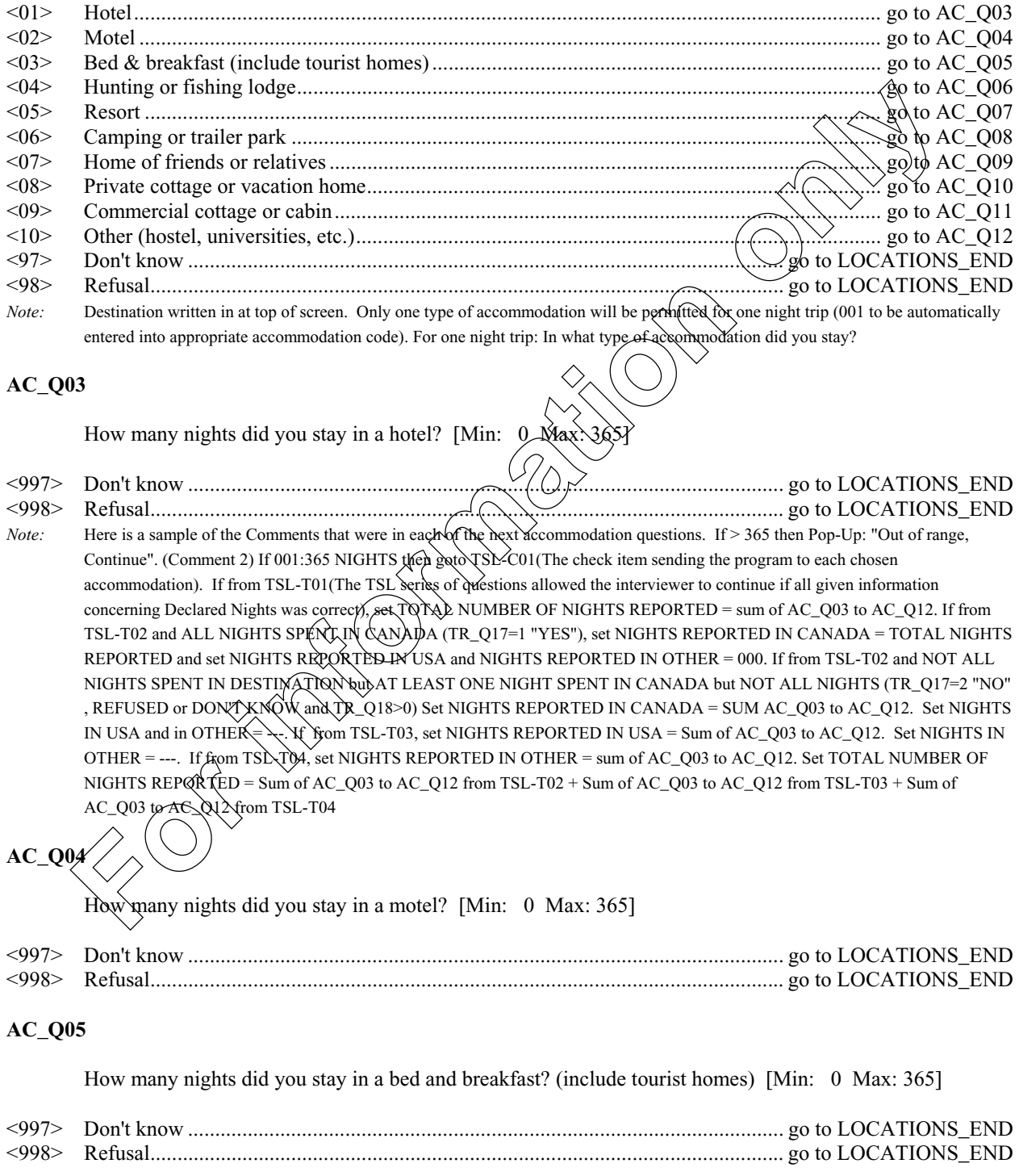

# April 30, 2001 Page 16 **AC\_Q06** How many nights did you stay in a hunting or fishing lodge? [Min: 0 Max: 365] <997> Don't know .............................................................................................................. go to LOCATIONS\_END <998> Refusal..................................................................................................................... go to LOCATIONS\_END **AC\_Q07** How many nights did you stay in a resort? [Min: 0 Max: 365] <997> Don't know .............................................................................................................. go to LOCATIONS\_END <998> Refusal..................................................................................................................... go to LOCATIONS\_END **AC\_Q08** How many nights did you stay in a camping or trailer park? [Min $\sim$  (Max: 365] <997> Don't know .............................................................................................................. go to LOCATIONS\_END <998> Refusal..................................................................................................................... go to LOCATIONS\_END **AC\_Q09** How many nights did you stay at the home of friends or relatives? [Min: 0 Max: 365] <997> Don't know .............................................................................................................. go to LOCATIONS\_END <998> Refusal..................................................................................................................... go to LOCATIONS\_END **AC\_Q10** How many nights did you stay at a private cottage or vacation home? [Min: 0 Max: 365] <997> Don't know .............................................................................................................. go to LOCATIONS\_END <998> Refusal..................................................................................................................... go to LOCATIONS\_END **AC\_Q11** How many nights did you stay in a commercial cottage or cabin? [Min: 0 Max: 365] <997> Don't know .............................................................................................................. go to LOCATIONS\_END <998> Refusal..................................................................................................................... go to LOCATIONS\_END **AC\_Q12** How many nights did you stay in another type of accommodation (hostels, universities, etc.)? [Min: 0 Max: 365] **For intervention only in the second of the CAL CONTINE Reference of the CAL CONTINE Reference on the second of the second of the second of the second of the second of the second of the second of the second of the second**

<997> Don't know .............................................................................................................. go to LOCATIONS\_END <998> Refusal..................................................................................................................... go to LOCATIONS\_END

# **LO\_Q04**

INTERVIEWER: Is there another Canadian location?

- <1> Yes
- $\langle 2 \rangle$  No
- *Note:* If no LO\_Q01 = DESTINATION then goto TR\_S18DES

#### **LOCATIONS\_END**

End of Module LOCATIONS.

#### **ACTIVITIES\_STA**

Start of Module ACTIVITIES; If (IN\_Q06 (Number of overnight trips: TripCountEst module) = 0) AND (IN\_Q08 (Number of same day trips: TripCountEst module) = 0) then NoTrips. (See Value 1).

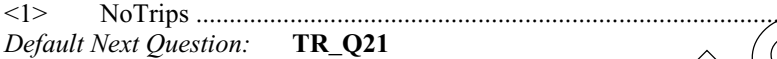

## **TR\_Q21**

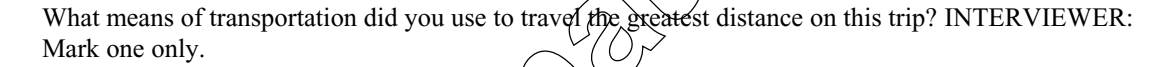

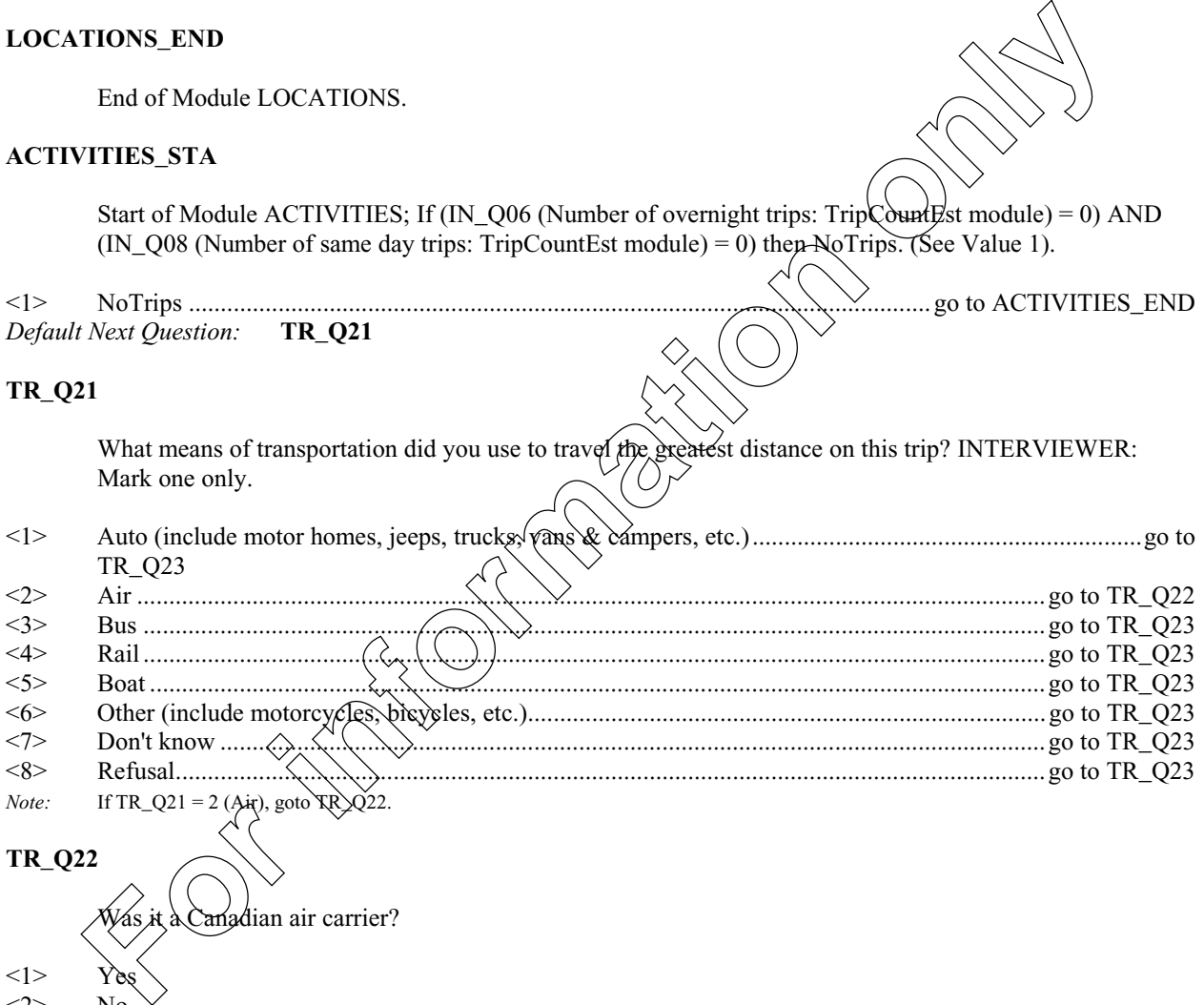

# **TR\_Q22**

'adian air carrier?  $<1>$  $\langle 2 \rangle$  No <7> Don't know

<8> Refusal

*Default Next Question:* **TR\_Q23**

 $\hspace{0.1cm}\raisebox{-0.1cm}{.}\hspace{0.1cm} \ldots \ldots \hspace{-0.1cm}$ .go to ACTIVITIES\_END

# April 30, 2001 Page 18

#### **TR\_Q23**

What was your main reason for taking this trip? INTERVIEWER: Mark one only

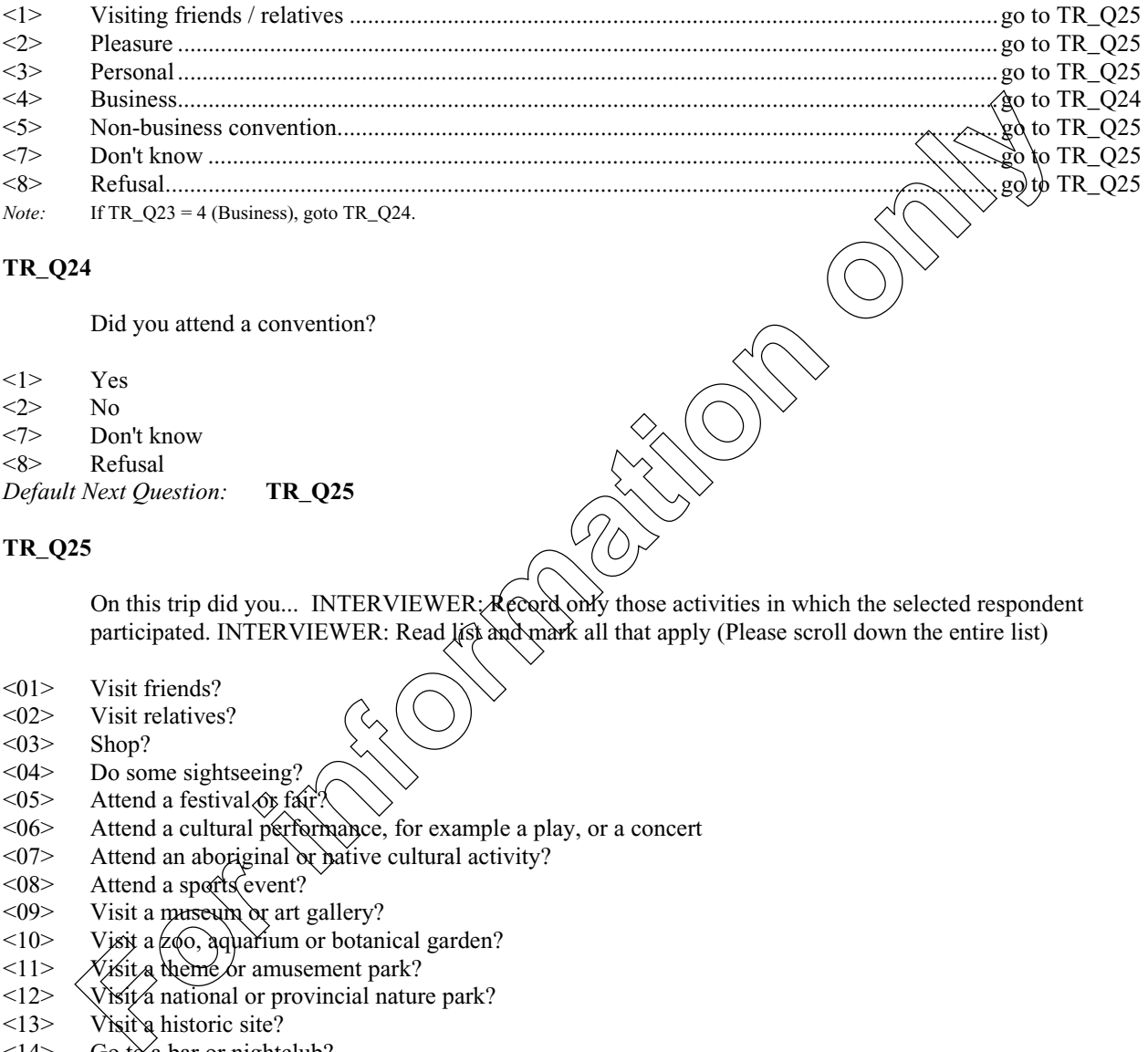

# **TR\_Q24**

Did you attend a convention?

- <1> Yes
- $\langle 2 \rangle$  No
- <7> Don't know
- <8> Refusal
- *Default Next Question:* **TR\_Q25**

#### **TR\_Q25**

On this trip did you... INTERVIEWER:  $R$   $R$   $R$   $C$   $Q$  $R$   $\gamma$   $\delta$  those activities in which the selected respondent participated. INTERVIEWER: Read list and mark all that apply (Please scroll down the entire list)

- $\langle 01 \rangle$  Visit friends?
- <02> Visit relatives?
- $<\!\!\theta$ 3> Shop?
- <04> Do some sightseeing?
- $\langle 05 \rangle$  Attend a festival  $\langle 05 \rangle$  fair.
- $< 06$  Attend a cultural performance, for example a play, or a concert  $< 07$  Attend an aboriginal or pative cultural activity?
- Attend an aboriginal or pative cultural activity?
- $\langle 08 \rangle$  Attend a sports event?
- $\langle 09 \rangle$  Visit a museum or art gallery?
- $\langle 10 \rangle$  Visit a zoo, aquarium or botanical garden?
- $\langle 11 \rangle$  //isit a theme or amusement park?
- $\langle 12 \rangle$  Visit/a national or provincial nature park?
- $\langle 13 \rangle$  Visit a historic site?
- $\langle 14 \rangle$  Go to a bar or nightclub?
- <15> Go to a casino?
- $\langle 16 \rangle$  Take a cruise or boat trip?<br> $\langle 17 \rangle$  None of the above
- $\langle 17 \rangle$  None of the above<br> $\langle 97 \rangle$  Don't know
- Don't know
- <98> Refusal
- *Default Next Question:* **TR\_Q26**

*Note:* If none of the above marked and any other category also marked, then goto TR\_E25.

#### **TR\_E25**

You cannot select "none of the above" and another category. Please return and correct.

# **TR\_Q26**

Did you participate in any sports or outdoor activities?

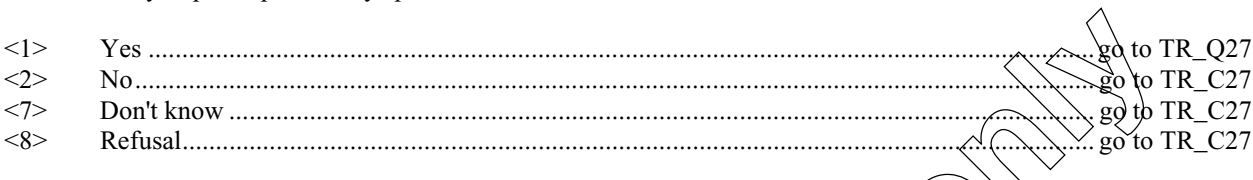

# TR\_Q27

What were these sports or outdoor activities? INTERVIEWER: Read list and mark all that apply

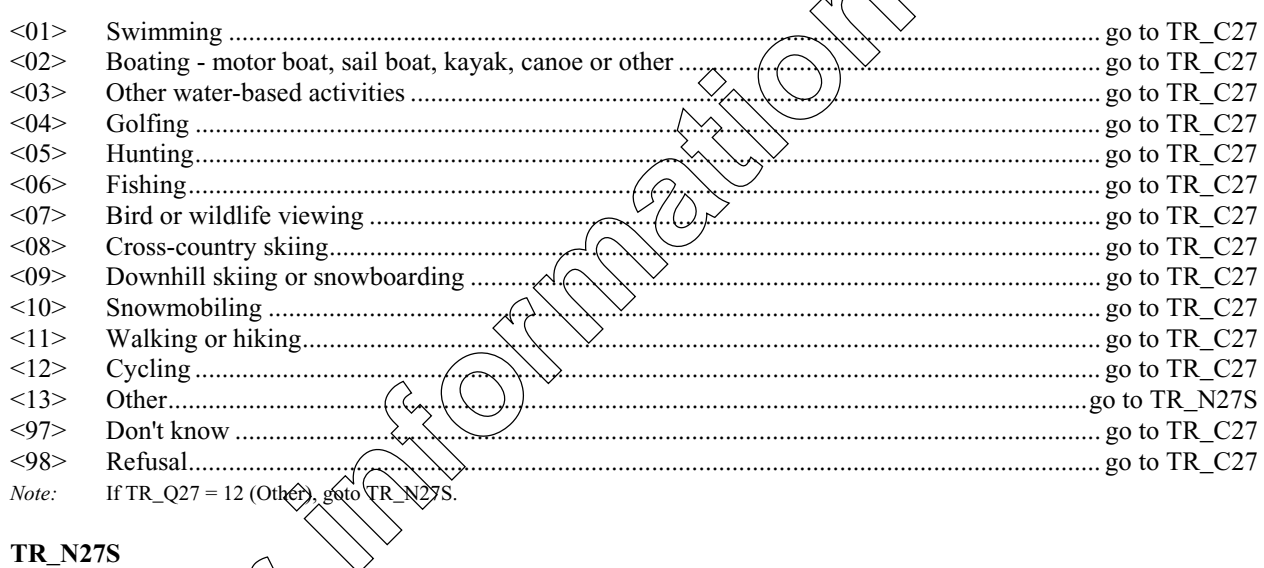

#### **TR\_N27S**

Specify other sport $(s)$ . **INTER TR C27** 

CHECK ITEM: If TR\_Q11=01 then goto TR\_Q28.

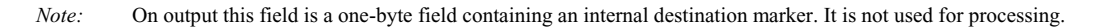

### **ACTIVITIES\_END**

End of Module ACTIVITIES

April 30, 2001 Page 20

#### **EXPENSES\_STA**

Start of Module EXPENSES; If (IN\_Q06 (Number of overnight trips: TripCountEst module) = 0) AND (IN\_Q08 (Number of same day trips: TripCountEst module) = 0) then NoTrips. (See Value 1).

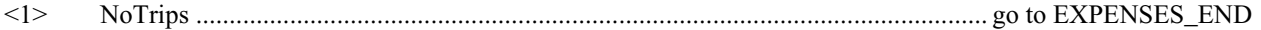

#### **TR\_Q28**

I would now like to ask you some questions about the cost of this trip. Please include all costs related to this trip including taxes and tips. Please do not forget to include the costs for the  $\gamma_{\rm IR}$ Q1 (Number people living in household:) household members who went on this trip. INTERVIEWER: Press  $\leq$ Enter > to continue. **For international and Source Controller Source CONSTRANTING CONSTRANTING CONSTRANTING CONSTRANTING CONSTRANTING CONSTRANTING CONSTRANTING CONSTRANTING CONSTRANTING CONSTRANTING CONSTRANTING CONSTRANTING CONSTRANTING CONST** 

*Default Next Question:* **TR\_Q29**

#### **TR\_Q29**

Were all the costs of this trip paid for by you or members of  $\sqrt{\omega}$  household?

- <1> Yes .............................................................................................................................................go to TR\_Q33 <2> No...............................................................................................................................................go to TR\_Q30 <7> Don't know .................................................................................................................................go to TR\_Q30
- <8> Refusal........................................................................................................................................go to TR\_Q30
- *Note:* If TR\_Q29 = 1 (Yes), goto TR\_Q33.

#### **TR\_Q30**

Who paid for all or any part of this trip? Was it government?

<1> Yes

 $\langle 2 \rangle$  No

<7> Don't know

<8> Refusal

*Default Next Question:* 

**TR\_Q31**

we sector business or organization?

 $<1>$ 

 $\langle 2 \rangle$  No

<7> Don't know

<8> Refusal

*Default Next Question:* **TR\_Q32**

### **TR\_Q32**

Was it youself or other individuals?

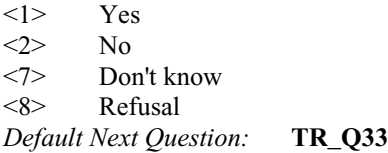

#### **TR\_Q33**

How many package deals, if any, were purchased for this trip or part of this trip? **INTERVIEWER:** A package deal must include more than one expense item (for example, transportation and meals, or accommodation and car rental, etc.). If the respondent has more than one package deal, combine the costs. [Min: 0 Max: 9]

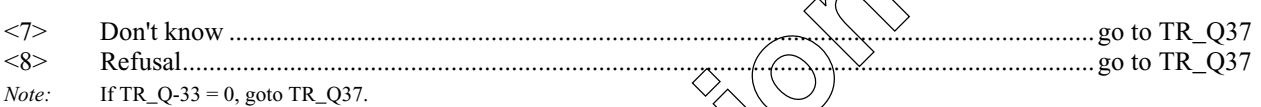

#### **TR\_E33**

 $WARNQ33 = INTERVIEWER: Make sure the  $regf(0)$  excludes the cost of the package deal.$ WARNQ33 will be invoked as extra text to be read at expense questions when TR\_Q33>0 (one or more package deals).

### **TR\_Q34**

Did this package include:  $\widehat{N}$  $\widehat{L}$  $\widehat{R}$  $\widehat{V}$  $\widehat{L}$  $\widehat{P}$  $\widehat{V}$  $\widehat{R}$ : Read the list and mark all that apply

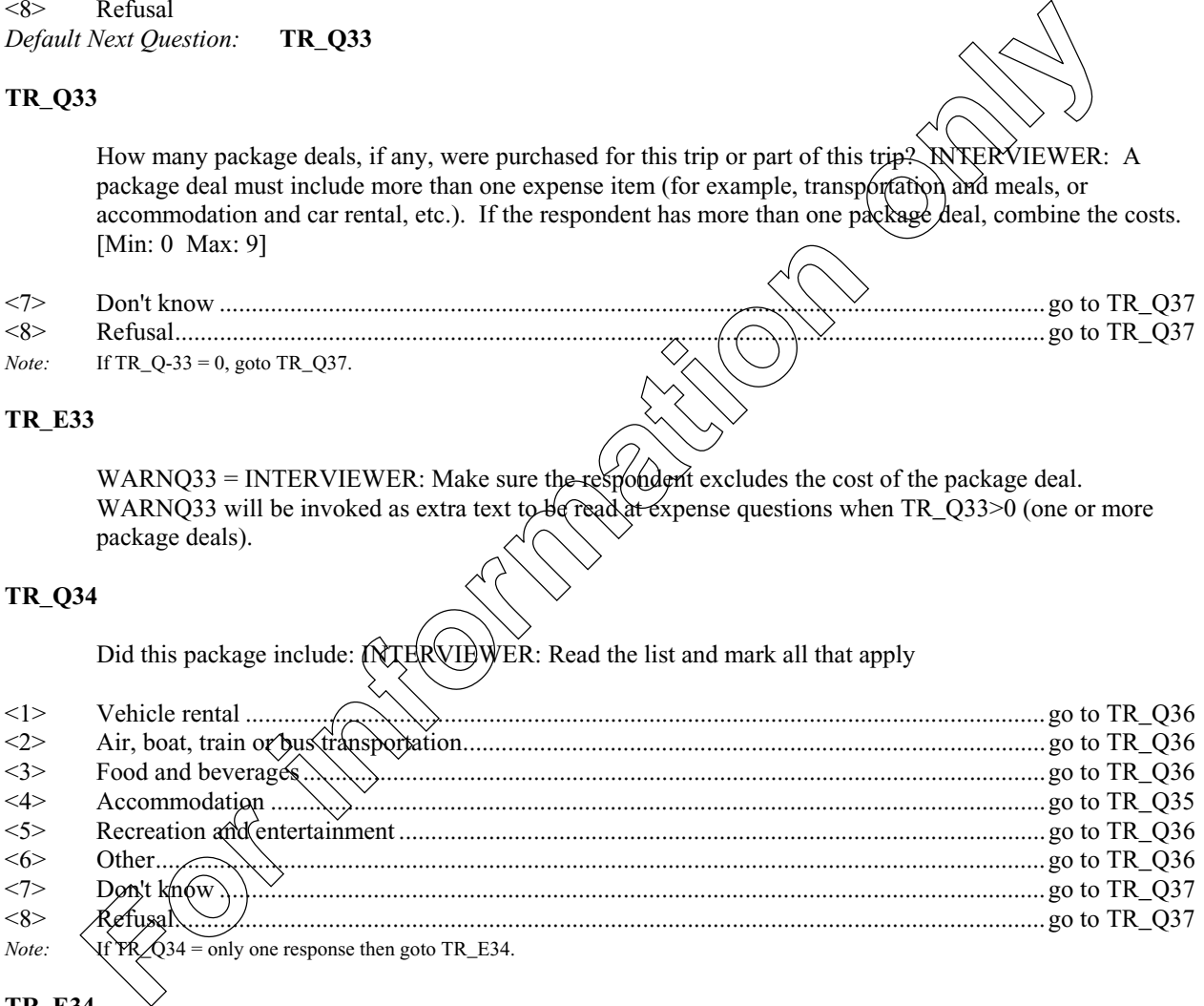

# **TR\_E34**

Package deal should include at least two expense items.

#### **TR\_Q35**

How many nights were included in this package? [Min: 0 Max: 365]

<7> Don't know <8> Refusal *Default Next Question:* **TR\_Q36** *Note:* If TR\_Q35 > TR\_Q13 then goto TR\_E35. **TR\_E35** The number of nights included in this package is greater than the number of nights spent on this trip *Note:* Soft edit check: If TR\_Q35 > TR\_Q13 **TR\_Q36** What was the cost of this package? [Min: 0 Max: 9999] <7> Don't know <8> Refusal **TR\_Q37** (Excluding the cost of package deal,) Was money spent to rent a vehicle (including rental fees and insurance)? <1> Yes .............................................................................................................................................go to TR\_Q38 <2> No...............................................................................................................................................go to TR\_Q39 <7> Don't know .................................................................................................................................go to TR\_Q39 <8> Refusal........................................................................................................................................go to TR\_Q39 **TR\_Q38** How much? (was spent to rent vehicle). ^WARNQ33. INTERVIEWER: Make sure the respondent excludes the cost of the package deal. [Min:  $\qquad 0$  Max: 99995]  $\leq 99997$ >  $\wedge$  (Don't) know  $\langle$   $\rangle$   $\langle$   $\rangle$   $\langle$   $\rangle$  Refusal pop-up: "Amount given is quite low". **For information only**

*Note:* Range check: MINIMUM =00015: If TR\_Q13 > 000 then MAXIMUM > 500; else MAXIMUM = TR\_Q38 / (TR\_Q13). If amount entered in TR\_Q38 > MAXIMUM then pop-up: "Amount given is quite high". If amount entered in TR\_Q38 < MINIMUM then

#### April 30, 2001 Page 23

#### **TR\_Q39**

Was money spent to operate a private or rented vehicle (including gas, repairs and parking)? ^WARNQ33. INTERVIEWER: Make sure the respondent excludes the cost of the package deal.

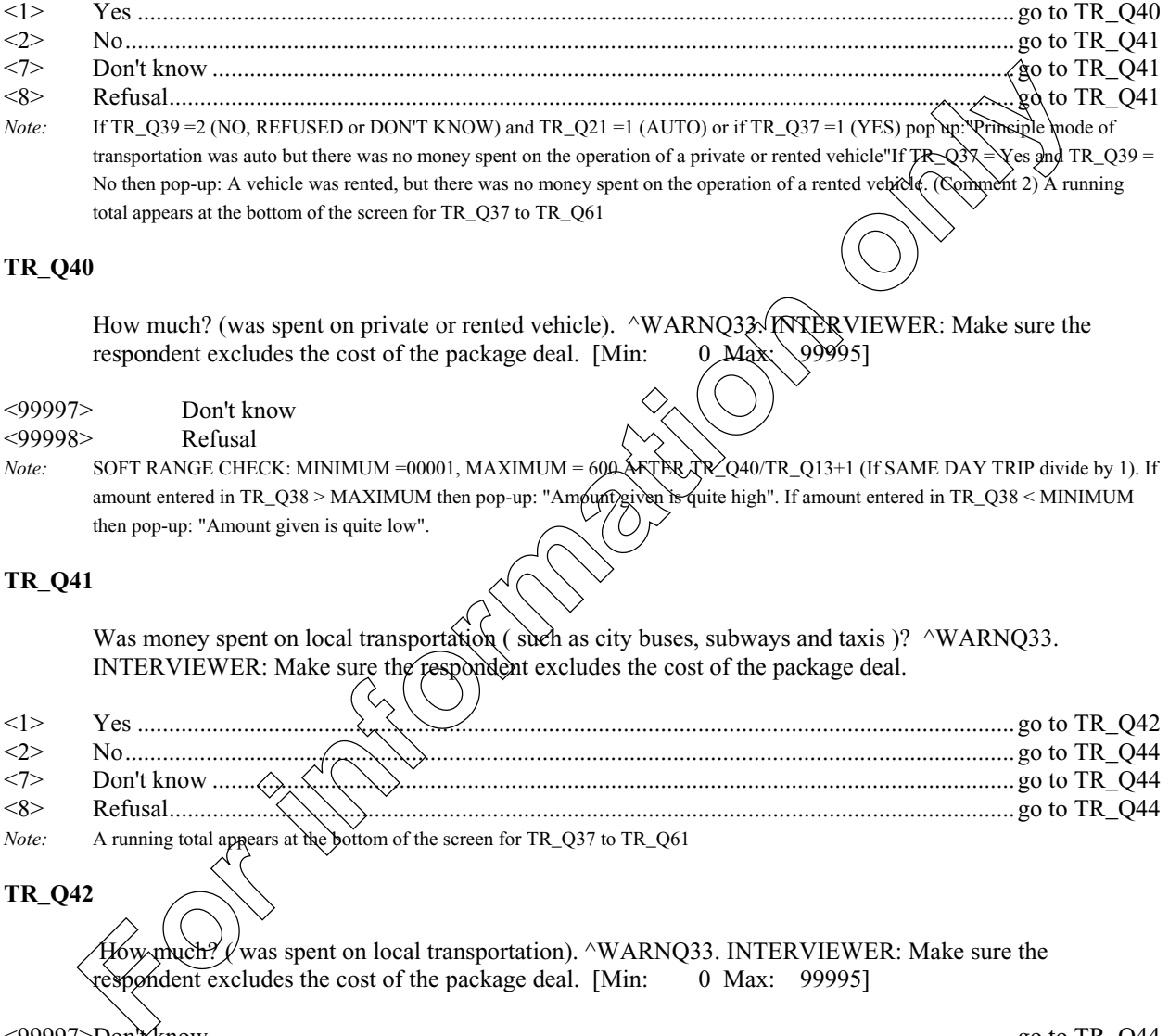

# **TR\_Q40**

How much? (was spent on private or rented vehicle). ^WARNQ33. INTERVIEWER: Make sure the respondent excludes the cost of the package deal. [Min: 0  $\text{Max} \setminus 99995$ ] respondent excludes the cost of the package deal. [Min:

- <99997> Don't know
- <99998> Refusal

*Note:* SOFT RANGE CHECK: MINIMUM =00001, MAXIMUM = 600 AFTER TR\_Q40/TR\_Q13+1 (If SAME DAY TRIP divide by 1). If amount entered in TR\_Q38 > MAXIMUM then pop-up: "Ampum given is quite high". If amount entered in TR\_Q38 < MINIMUM then pop-up: "Amount given is quite low".

## **TR\_Q41**

Was money spent on local transportation (such as city buses, subways and taxis )? ^WARNQ33. INTERVIEWER: Make sure the respondent excludes the cost of the package deal.

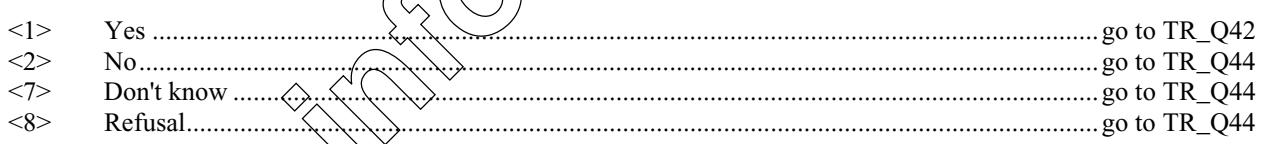

*Note:* A running total appears at the bottom of the screen for TR\_Q37 to TR\_Q61

#### **TR\_Q42**

 $\forall$ whych? (was spent on local transportation). ^WARNQ33. INTERVIEWER: Make sure the respondent excludes the cost of the package deal. [Min: 0 Max: 99995]

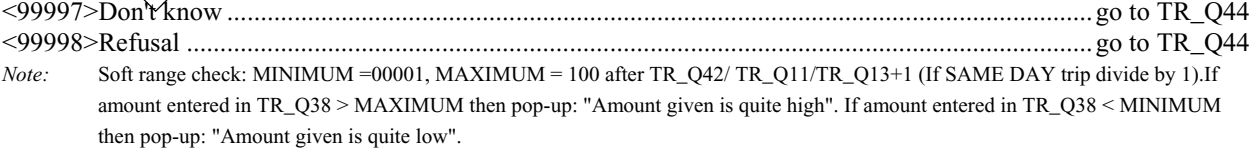

April 30, 2001 Page 24

#### **TR\_Q43**

How much of this  $\sqrt{$T$R_Q42}$  was spent on taxis? [Min: 0 Max: 99995]

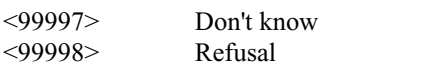

*Note:* If TR\_Q43 > TR\_Q42 then pop-up: Amount for taxis is greater than amount in previous question,

#### **TR\_Q44**

Was money spent on airplane, boat, train or commercial bus fares?  $\wedge$ WARNQ33. INTERVIEWER: Make sure the respondent excludes the costs of the package deal.

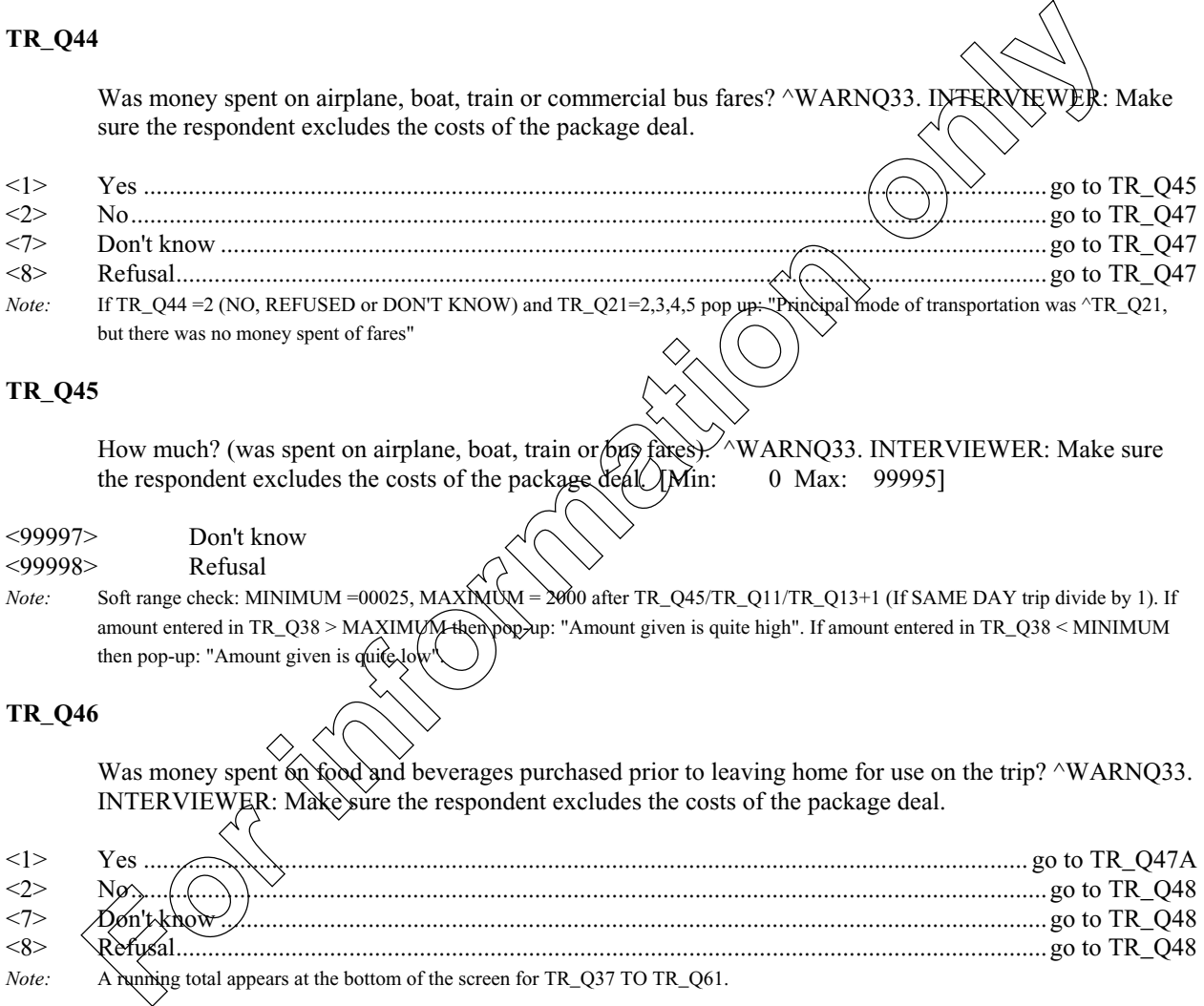

#### **TR\_Q45**

How much? (was spent on airplane, boat, train or bus fares). ^WARNQ33. INTERVIEWER: Make sure the respondent excludes the costs of the package deal. [Min: 0 Max: 99995]

# <99997> Don't know

 $\langle$ 99998> Refusal<br> *Note:* Soft range check: MINIMUM =00025, MAXIMUM = *Note:* Soft range check: MINIMUM =00025, MAXIMUM = 2000 after TR\_Q45/TR\_Q11/TR\_Q13+1 (If SAME DAY trip divide by 1). If amount entered in TR\_Q38 > MAXIMU/M+hen pop-up: "Amount given is quite high". If amount entered in TR\_Q38 < MINIMUM then pop-up: "Amount given is  $qui\hat{\epsilon}$  low

#### **TR\_Q46**

Was money spent on food and beverages purchased prior to leaving home for use on the trip? ^WARNQ33. INTERVIEWER: Make sure the respondent excludes the costs of the package deal.

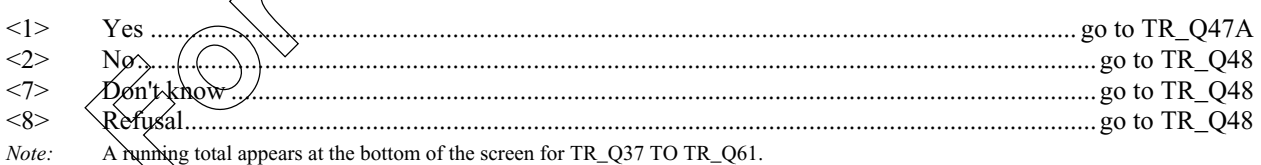

#### **TR\_Q47**

How much? (was spent on food and beverages purchased prior tol eaving). WARNQ33.INTERVIEWER: Make sure the respondent excludes the costs of the package deal. [Min: 0 Max: 99995]

<99997> Don't know

<99998> Refusal

*Note:* Soft range check: MINIMUM =00001, MAXIMUM = 100 after TR\_Q47/TR\_Q11/TR\_Q13+1 (If SAME DAY trip divide by 1).If amount entered in TR\_Q38 > MAXIMUM then pop-up: "Amount given is quite high". If amount entered in TR\_Q38 < MINIMUM then pop-up: "Amount given is quite low".

# April 30, 2001 Page 25

#### **TR\_Q48**

Was money spent on food and beverages at restaurants and bars? ^WARNQ33. INTERVIEWER: Make sure the respondent excludes the costs of the package deal.

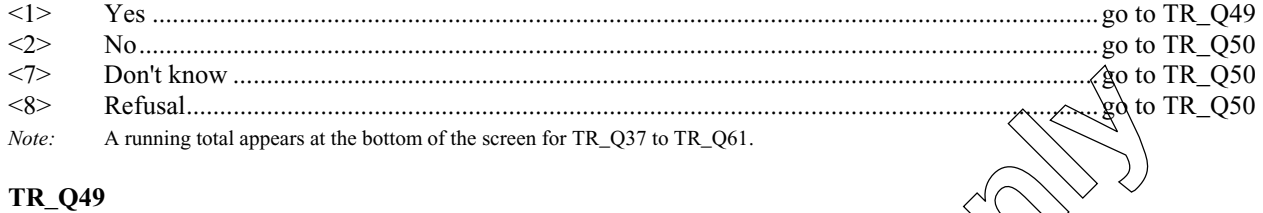

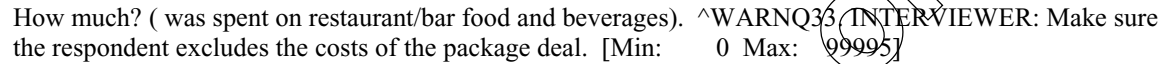

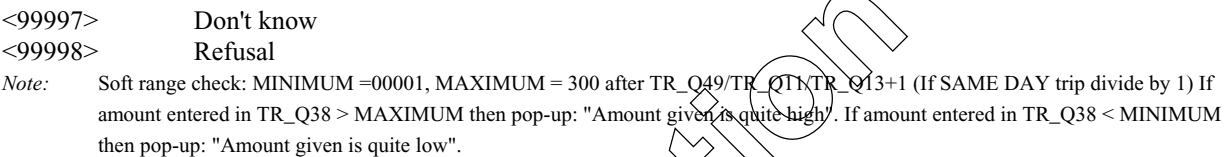

#### **TR\_Q50**

Was money spent on food and beverages at stores during the trip? ^WARNQ33. INTERVIEWER: Make sure the respondent excludes the costs of the package deal.

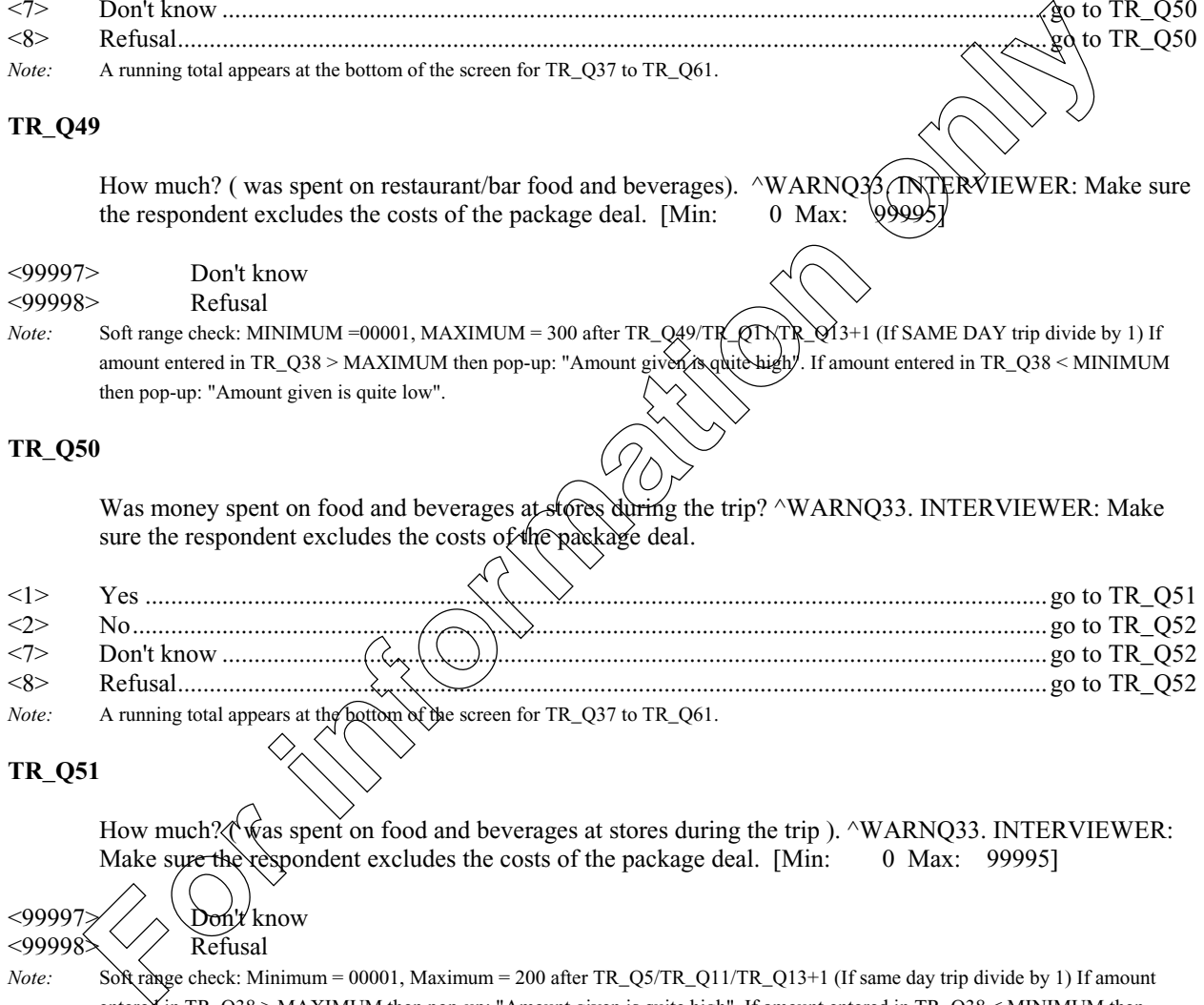

#### **TR\_Q51**

How much? $\sqrt{\hat{w}}$  was spent on food and beverages at stores during the trip ). ^WARNQ33. INTERVIEWER:<br>Make sure the respondent excludes the costs of the package deal. [Min: 0 Max: 99995] Make sure the respondent excludes the costs of the package deal. [Min:

 $\langle 99997 \rangle / \langle 99998 \rangle$ Refusal

*Note:* Soft range check: Minimum = 00001, Maximum = 200 after TR\_Q5/TR\_Q11/TR\_Q13+1 (If same day trip divide by 1) If amount entered in TR\_Q38 > MAXIMUM then pop-up: "Amount given is quite high". If amount entered in TR\_Q38 < MINIMUM then pop-up: "Amount given is quite low".

#### April 30, 2001 Page 26

#### **TR\_Q52**

Was money spent on accommodation?  $\wedge$ WARNQ33. INTERVIEWER: Make sure the respondent excludes the costs of the package deal.

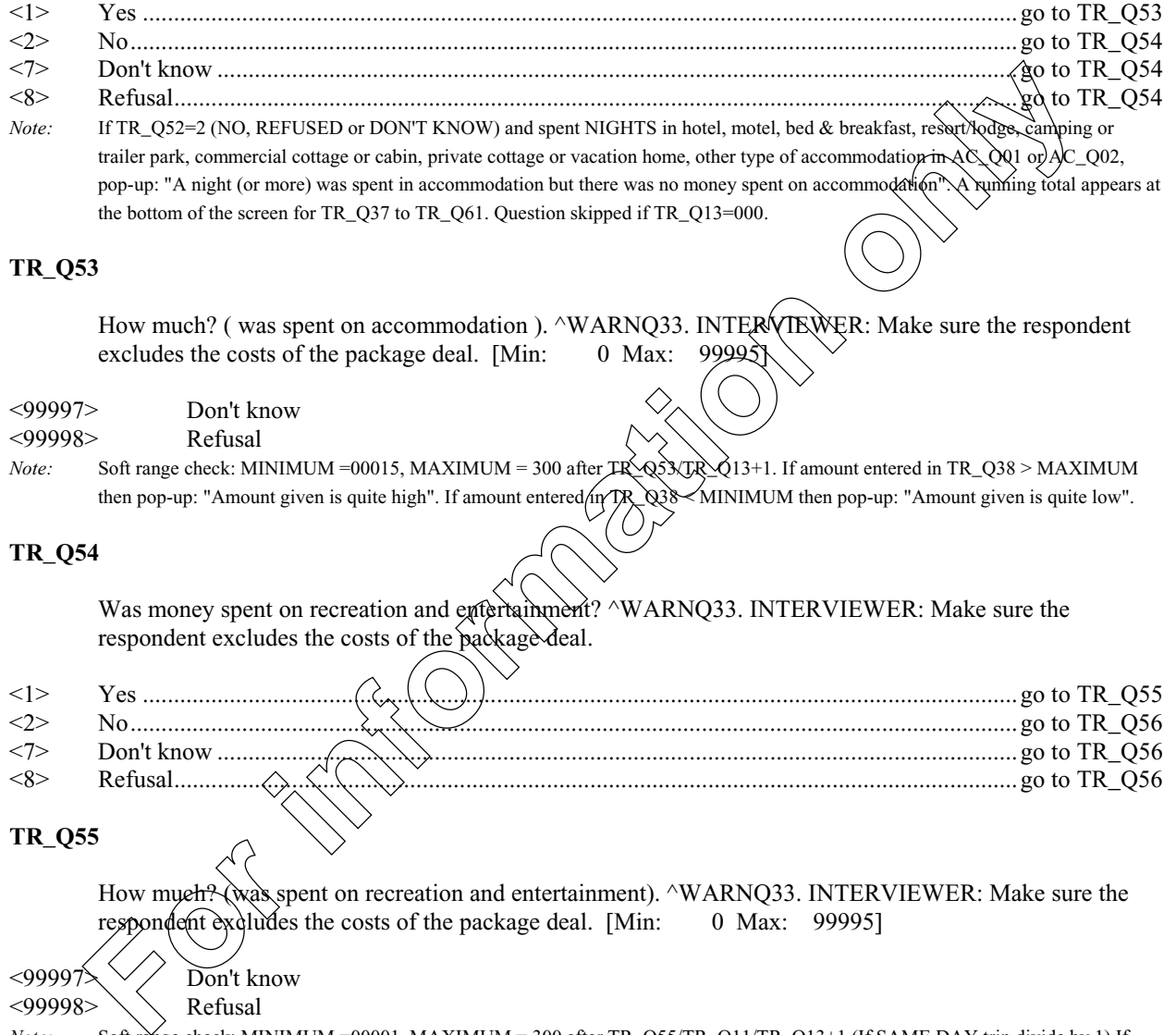

## **TR\_Q54**

Was money spent on recreation and entertainment? ^WARNQ33. INTERVIEWER: Make sure the respondent excludes the costs of the package deal.

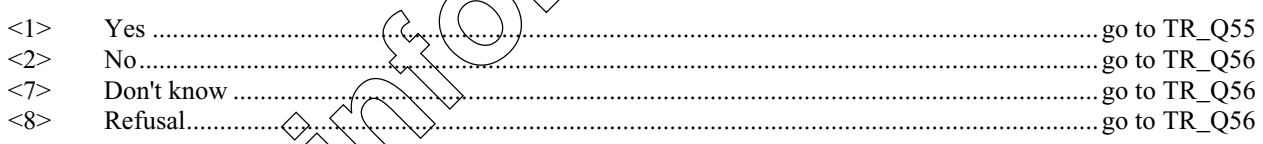

#### **TR\_Q55**

How much? (was spent on recreation and entertainment). ^WARNQ33. INTERVIEWER: Make sure the respondent excludes the costs of the package deal. [Min: 0 Max: 99995]

 $\langle 99997 \rangle$  Don't know<br> $\langle 99998 \rangle$  Refusal Refusal

*Note:* Soft range check: MINIMUM =00001, MAXIMUM = 300 after TR\_Q55/TR\_Q11/TR\_Q13+1 (If SAME DAY trip divide by 1) If amount entered in TR\_Q38 > MAXIMUM then pop-up: "Amount given is quite high". If amount entered in TR\_Q38 < MINIMUM then pop-up: "Amount given is quite low".

# April 30, 2001 Page 27

#### **TR\_Q56**

Was money spent on clothing, footwear and accessories? ^WARNQ33. INTERVIEWER: Make sure that the respondent excludes the costs of the package deal.

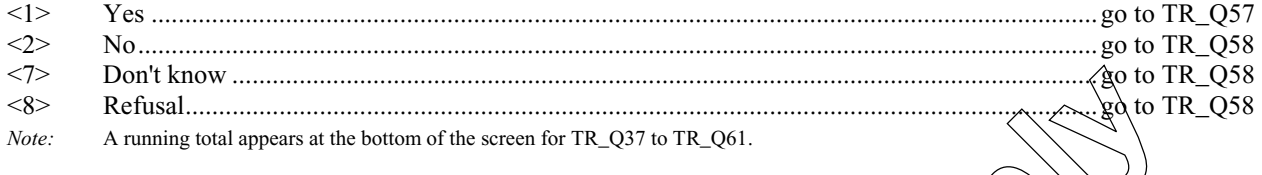

## **TR\_Q57**

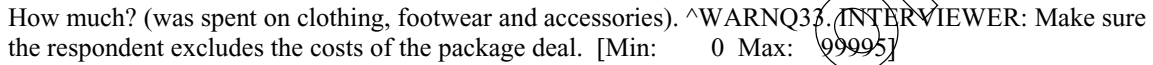

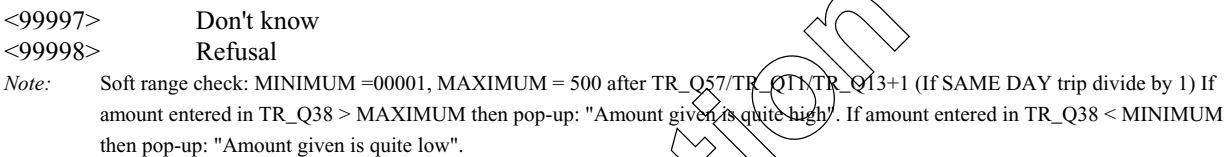

#### **TR\_Q58**

Was money spent on any other purchases or  $e$  (penses? INTERVIEWER: Exclude items bought for commercial purposes and major purchases such as: real estate and vehicles. ^WARNQ33. INTERVIEWER: Make sure the respondent excludes the posts of the package deal.

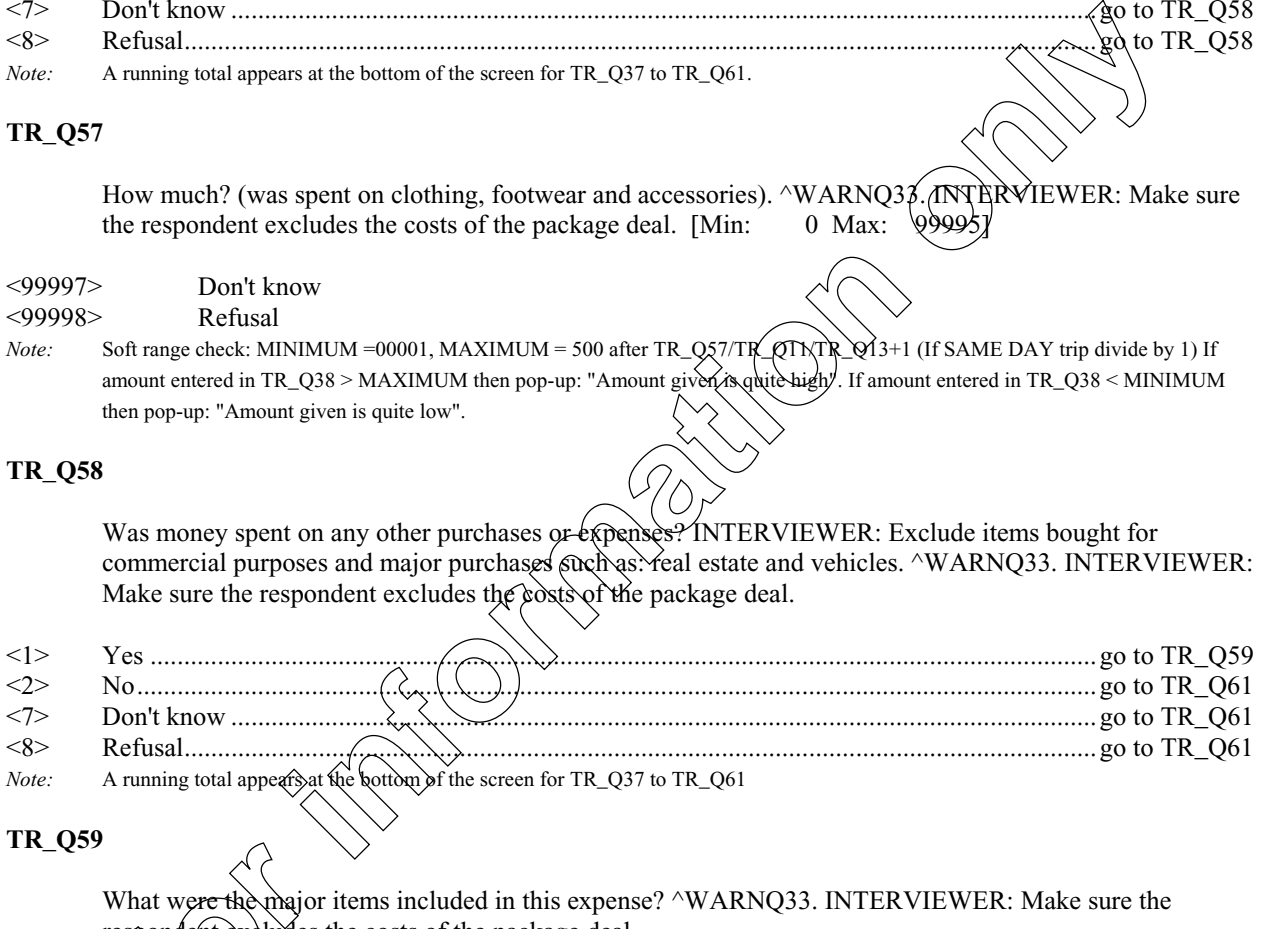

#### **TR\_Q59**

respondent excludes the costs of the package deal.

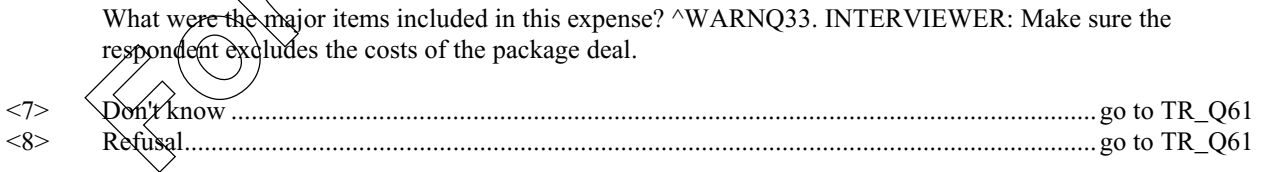

#### April 30, 2001 Page 28

#### **TR\_Q60**

How much? (was spent on other items?) ^WARNQ33. INTERVIEWER: Make sure the respondent excludes the costs of the package deal. [Min: 0 Max: 99995]

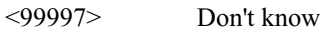

<99998> Refusal

*Note:* Soft range check: MINIMUM =00001, MAXIMUM = 1500 after TR\_Q60/TR\_Q11/TR\_Q13+1 (If SAME DAY trip divide by 1). If amount entered in TR\_Q38 > MAXIMUM then pop-up: "Amount given is quite high". If amount entered in TR\_Q38 \< MINIMUM then pop-up: "Amount given is quite low". The 35 bytes of text from TR\_Q59 to remain on screen. CHECK ITEM: If "DON'T KNOW" in any part of TR\_Q37 through TR\_Q59 then goto TR\_61 else goto Check item in comment section  $\delta$ CR\_Q61.) On output this field is a one-byte field containing an internal destination marker. It is not used for processing.

#### **TR\_Q61**

Excluding items bought for commercial purposes and major purchases such as real estate and vehicles, about how much money was spent in total?  $\wedge$ WARNO33. [Min:  $\wedge$  (D $\wedge$ Max: 99995]

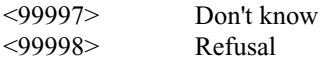

*Note:* Soft range check: MINIMUM =00001. If the amount reported in  $Q_0Y \otimes R \cup N \setminus N \setminus N$  (TOTAL, then pop-up: "Total must be greater than total expenses reported" Check item: If TR\_Q29=1 "YES" set TR\_Q64=100 and goto TR\_Q65 else: if TR\_Q30 =1 and TR\_Q31 not=1 and TR\_Q32 not= 1 then TR\_Q62=100 and goto TST- $\mathcal{O}(\mathfrak{D})$  TR\_Q31 =1 and TR\_Q30 not=1 and TR\_Q32 not=1 then TR\_Q63=100 and goto TST-C09. If TR\_Q32 =1 and TR\_Q30  $n$  $h$  $\neq$  $\frac{1}{2}$   $n$  TR\_Q31 not=1 then TR\_Q64=100 and goto TR\_Q62 If YES to TR\_Q29 then assign 100% automatically to TR\_Q64. If  $\delta$  only one of TR\_Q30, TR\_Q31, TR\_Q32 is checked, then set it to 100%. If TR\_Q30 equal to 1 (GOVERNMENT PAID) then goto TR Q62 else goto Check item in comment section of TR\_Q62. On output this field is a one-byte field containing an internal marker. It is not used for processing. Soft nange check MINMUM =00001, MANMUM =1 FOR 000 and FIR. Q607TLQ117IR. Q1131-1 (IT SAME DAY methy interest in the Software DAY methy in the state of the control of the state of the control of the state of the control of

#### **TR\_Q62**

What percentage of the total expenditures for the trip were paid for by a government? [Min: 1 Max: 100]

#### <997> Don't know <998> Refusal

*Note:* RANGE IS 000:100. CHECK ITEM: If ^TR\_Q31 equal to 1 (PRIVATE SECTOR PAID) then goto TR\_Q63 else goto else goto Check item in comment section of TR\_Q63.

# **TR\_Q63**

percentage of the total expenditures for the trip were paid for by a private sector business or organisation? [Min: 1 Max: 100]

<997> Don't know

<998> Refusal

*Note:* RANGE IS 000:100. Check item: If TR\_Q32 equal to 1 (YOU OR ANOTHER HOUSEHOLD MEMBER PAID) then goto TR\_Q64 else goto else goto Check item in comment section of TR\_Q64.

#### **TR\_Q64**

What percentage of the total expenditures for the trip were paid for by yourself or other individuals? [Min: 1 Max: 100]

- <997> Don't know
- <998> Refusal
- *Note:* RANGE IS 000:100. CHECK ITEM: Add up TR\_Q62 + TR\_Q63 + TR\_Q64. If any part of TR\_Q62 or TR\_Q63 or TR\_Q64 is equal to Don't know or Refusal then goto TR\_Q65. If TR\_Q62 TO TR\_Q64 is not equal to 100, pop up:"The percentages entered do not add up to 100. They add up to N. Please go back and change the totals or add an explanation in the notes"

#### **EXPENSES\_END**

End of Module EXPENSES.

#### **NUMIDENT\_STA**

Start of Module NUMIDENT; If (IN\_Q06 (Number of overnight trips:  $\Tr{pC}$ ountEst module) = 0) AND (IN\_Q08 (Number of same day trips: TripCountEst module)  $\neq \emptyset$ ) then NoTrips. (See Value 1).

<1> NoTrips .....................................................................................................................go to NUMIDENT\_END

#### **TR\_Q65**

Did you take any other trips which were identical to this one and which ended in  $\triangle$ Info.REFMONTH?

- <1> Yes .............................................................................................................................................go to TR\_Q66 <2> No..............................................................................................................................go to NUMIDENT\_END <7> Don't know ................................................................................................................go to NUMIDENT\_END <8> Refusal.......................................................................................................................go to NUMIDENT\_END
- *Note:* Set trip status to complete if this question is asked Note: If No, don't know or refusal are picked, the application goes to a flow control for the number of trips and keeps track that all trips are accounted for. If there were no identical trips and all trips taken had been handled, then application goes to NUMIDENT\_END.

#### **TR\_Q66**

How many identical trips were there? [Min: 1 Max: 99] <97> Don't know ................................................................................................................go to NUMIDENT\_END <98> Refusal.......................................................................................................................go to NUMIDENT\_END *Note:* Set number of identical trips in TFTRIPCOMP=TR\_Q66. Add 1 to OVERNIGHT TRIPS REPORTED counter if TR\_Q13>0, otherwise add 1 to SAME DAY TRIP REPORTED counter. **FANCE IS 000. INCLUCK ITEN that died TR. Q06** FTR. Q06 - If any part of TR. Q06 TR (TR. OF INCREASE)<br> **FOR TRANCE IS 000 TRANCE IN TRANCE IN A CONSUMPLY CONTINUES IN THE CONSUMPLY ON A CONSUMPLY CONSULTER SERVING UP TO T** 

#### **TR\_E66C**

Must be at least one. Continue.

*Note:* Hard minimum edit: If Q30A=1 "YES" and Q30B=0 pop-up:

#### **TR\_Q67**

Is there another trip?

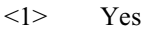

- $\langle 2 \rangle$  No
- <7> Don't know
- <8> Refusal

#### **TR\_I67A**

INTERVIEWER: Please indicate the reason the number of declared same day trips  $\Diamond$  mumber of reported same day trips.

*Note:* This question appears when the number of same day trips declared  $\Diamond$  number of same day trip

#### **TR\_I67B**

INTERVIEWER: Please indicate the number of declared overnight trips  $\gg$  the number of reported overnight trips.

*Note:* This question appears when the number of overnight trips declared **Number** of overnight trips reported

#### **NUMIDENT\_END**

End of Module NUMIDENT.

#### **LASTYEARTRAVEL\_STA**

Start of Module LASTYE $\widehat{A}\xi\overline{R}A\overline{V}BL$ ; If (IN\_Q06 (Number of overnight trips: TripCountEst module) = 0) AND (IN\_Q08 (Number of same day trips: TripCountEst module) = 0) then NoTrips. (See Value 1). If  $^{\wedge}$ REFMONTH is equal $\sqrt{\Omega}$ January then goto CO\_Q01: Jan\_Refmonth (See Value 2).

<1> NoTrips ..................................................................................................... go to LASTYEARTRAVEL\_END <2> Jan\_Refmonth............................................................................................................................ go to CO\_Q01

#### **CO\_Q01**

 $\chi$ en month period from January 1 to November 30, 2004, did you take any non-business trips of one night or more to a destination... INTERVIEWER: Read the list and mark all that apply Refusal<br> **FORTERVIEWER:** Please indicate the reason the number of declared same day trips<br>
same day trips.<br>
This question appears when the number of same day trips<br> **FORTERVIEWER:** Please indicate the number of declared ov

- <1> Within the province?
- <2> To some other province?
- <3> To the United States?
- <4> To a foreign country other than the United States?
- <5> None of the above
- <7> Don't know
- <8> Refusal
- *Note:* CO\_Q01 only asked if reference month = January.

#### LASTYEARTRAVEL\_END

End of Module LASTYEARTRAVEL.

## **INCOME\_STA**

Start of Module INCOME.

# $CO_Q02$

For the year 2003, what was your total household income before taxes and deductions, including income fromwages, salaries, tips, commissions, pensions, interest, rents, etc. Was it less than \$40,000?

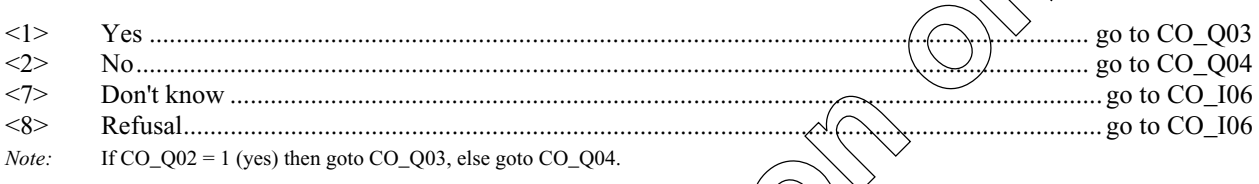

# $CO_Q03$

Was it less than \$20,000?

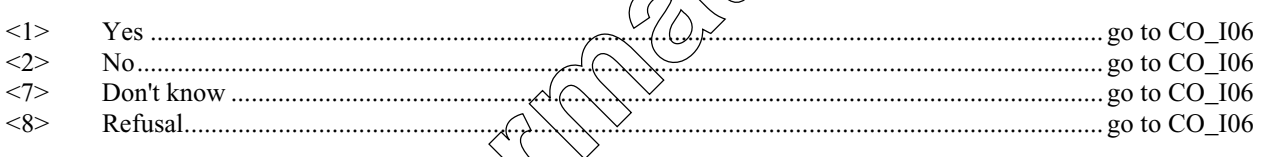

# $CO_Q04$

Was it less than \$60,000?

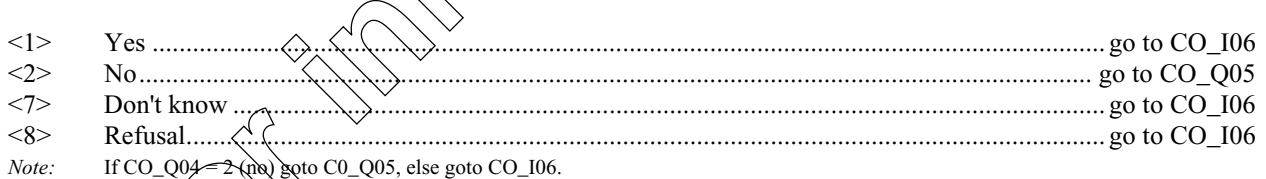

 $CO_$  Q $0$ 

less than \$80,000?

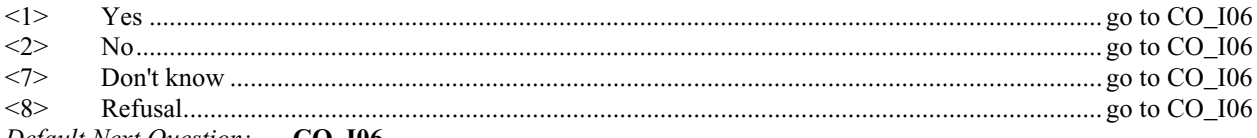

Default Next Question: CO\_106

#### **CO\_I06**

Thank you for your participation in the Canadian Travel Survey.

#### <1> Continue

## **R\_ID**

INTERVIEWER: Select the name of the person who provided the information.

#### **CAI\_SO**

INTERVIEWER: This is the end of the component. Return to previously answered questions to make any necessary corrections, or select <Exit> to exit the component. **FORTERVIEWER:** Select the name of the person who provided the information.<br> **CONSTRUCT UNEXT TO A SECULARE THE SECULARE CONDUCTED**<br> **FORTERVIEWER:** This is the end of the component. Return to previously answered duced for

#### <1> Exit

#### **INCOME\_END**

End of Module INCOME.

#### **IN\_Q06A**

How many? (overnight trips) [Min: 1 Max:  $40$ ]

- <97> Don't know
- Refusal

### **IN\_Q08A**

How many? (same day trips)  $\overleftrightarrow{\text{Min}}$   $\overrightarrow{A}$  Max: 40]

<97> Don't know Refusal